# **План обучения: Новичку**

**План.**

- **1. [Введение](#page-1-0)**
- **2. [Вся](#page-2-0) [правда](#page-2-0) [о](#page-2-0) [Форекс](#page-2-0)**
- **3. [Заблуждения](#page-7-0) [о](#page-7-0) [Форекс](#page-7-0)**
- **4. [Можно](#page-8-0) [ли](#page-8-0) [жить](#page-8-0) [на](#page-8-0) [доходы](#page-8-0) [от](#page-8-0) [Форекс](#page-8-0)**
- **5. [Профессия](#page-11-0) [трейдер](#page-11-0)**
- **6. [Когда](#page-13-0) [работает](#page-13-0) [Форекс](#page-13-0)**
- **7. [Что](#page-14-0) [такое](#page-14-0) [Маржинальная](#page-14-0) [торговля](#page-14-0)**
- **8. [Участники](#page-15-0) [Форекс](#page-15-0)**
- **9. [Основные](#page-17-0) [валютные](#page-17-0) [пары](#page-17-0) [на](#page-17-0) [рынке](#page-17-0) [Форекс](#page-17-0)**
- **10. [Что](#page-19-0) [такое](#page-19-0) [спрэд](#page-19-0) [и](#page-19-0) [пункт](#page-19-0)**
- **11. [Что](#page-21-0) [такое](#page-21-0) [кредитное](#page-21-0) [плечо](#page-21-0)**
- **12. [Почему](#page-22-0) [есть](#page-22-0) [определенная](#page-22-0) [сумма](#page-22-0) [первоначального](#page-22-0) [взноса](#page-22-0) [на](#page-22-0) [счет](#page-22-0)[?](#page-22-0)**
- **13. [Как](#page-23-0) [подсчитать](#page-23-0) [размер](#page-23-0) [одной](#page-23-0) [сделки](#page-23-0)**
- **14. [Пример](#page-24-0) [сделки](#page-24-0)**
- **15. [Ордер](#page-25-0) [\(](#page-25-0)[приказ](#page-25-0)[\)](#page-25-0)**
- **16. [Почему](#page-27-0) [ваша](#page-27-0) [сделка](#page-27-0) [не](#page-27-0) [работает](#page-27-0)**
- **17. [В](#page-28-0) [чем](#page-28-0) [отличие](#page-28-0) [демо](#page-28-0) [счета](#page-28-0) [от](#page-28-0) [реального](#page-28-0)**
- **18. [Почему](#page-30-0) [трейдеры](#page-30-0) [проигрывают](#page-30-0)**
- **19. [Как](#page-31-0) [стать](#page-31-0) [профессионалом](#page-31-0) [на](#page-31-0) [Форекс](#page-31-0)**
- **20. [Как](#page-33-0) [прогнозировать](#page-33-0) [рынок](#page-33-0) [и](#page-33-0) [с](#page-33-0) [чего](#page-33-0) [начать](#page-33-0) [свое](#page-33-0) [обучение](#page-33-0)**

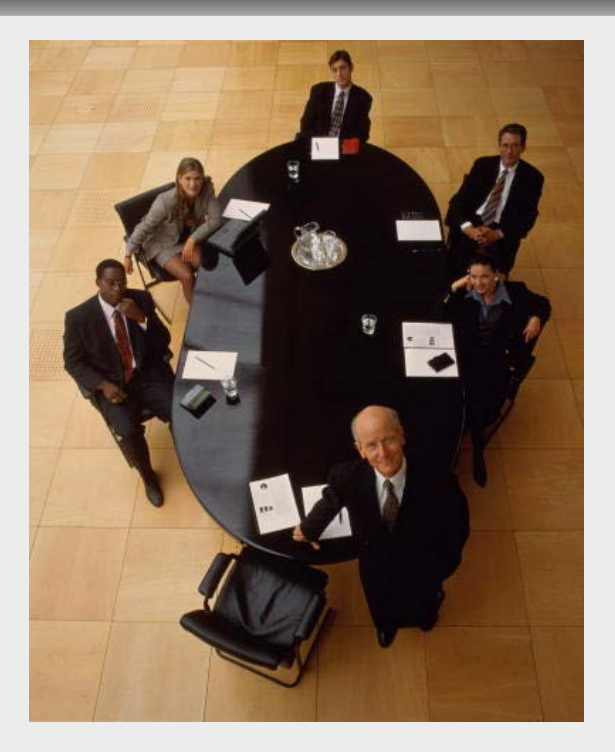

### <span id="page-1-0"></span>**Введение**

Если вы зашли в данный раздел, то наверняка слышали о рынке только от своих друзей или случайно наткнулись на информацию о валютном рынке в Интернет, и хотели бы поподробней узнать о данном виде деятельности. В составлении нашего обучения мы подключили несколько специалистов:

**Алмазов Алексей Александрович** – ведущий аналитик компании ADAMAZ. Им написана книга «Фрактальная теория. Как поменять взгляд на финансовые рынки». Под его руководством уже более 2-х лет выходит профессиональная аналитика, которой ежедневно пользуются более 3500 российских трейдеров. Человек - профессионал, как в сфере анализа валютного рынка, так и на фондовых и фьючерсных рынках.

**Евдокимов Петр Владимирович** – профессиональный психолог, работающий в сфере ноэтических динамик. Петром Владимировичем разработано несколько значимых научных подходов к изучению психологии трейдера. Он постоянно проводит профессиональные семинары о том, как разобраться в себе и стать успешным на финансовых рынках. Такие стандартные понятия как: жадность, страх и злость давно уже остались позади. Революционные подходы, основанные на нелинейном понимании системы - вот будущее, которое изучает и применяет современная психология.

**Васильев Олег Игоревич** – ведущий курсов в компании ADAMAZ. Именно он занимался составлением и подборкой материала для данного курса и других этапов обучения: фундаментальный и технический анализ. Олег Игоревич постоянно работает с трейдерами - новичками, которые только начинают знакомиться с рынком или недавно открыли реальные счета. Весь материал, предоставленный вам на этих страницах, он сделал как можно более доступным, понятным и легко усваиваемым.

Мы пытались показать рынок таким, какой он есть, чтобы не вводить в вас в заблуждение о сверх богатстве и легком труде трейдера. Цель учебного материала, предоставленного в свободном доступе, является показать вам основные особенности работы на валютном рынке, а также описать основные направления анализа, как с положительной, так и с отрицательной стороны. Нашу работу вы сможете оценить, изучив предлагаемый материал. Перед тем как Вы приступите к обучению, остается пожелать Вам собраться с мыслями, и с полной уверенностью шагнуть на встречу неизведанному и интересному на пути трейдера!

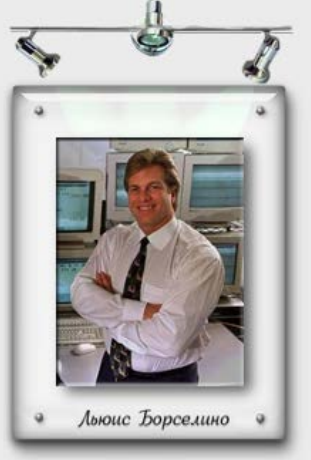

<p align="left"> <b>"В тот миг, когда я вошел в торговый зал, погрузился в его шум и хаос, я понял, что нашел свой дом". <br />>> <br />
Борселино считается экспертом по биржевой торговле мирового класса и ведущим игроком на фьючерсных контрактах на индексы Standard & Poor's 500 (S&P).</b></p>

### <span id="page-2-0"></span>**Вся правда о Форекс**

С этой главы мы начинаем знакомить Вас с валютном рынком Форекс, но начнем не с определения, что это такое, а с обычной статьи, которых в Интернете предостаточно.

### Форекс: Сказка о бесплатном сыре-2 или Как я хотел стать валютным трейдером

Будущее рисовалось мне волшебной сказкой. Рассвет в шикарной гостинице на берегу моря. Я просыпаюсь, выпиваю кофе, усаживаюсь в удобное кресло, раскрываю газету и начинаю свой рабочий день. Через полчаса мне надо будет подойти к компьютеру и нажать пару клавиш. Больше от меня ничего не потребуется. Свои ежедневные 1000 долларов я уже заработал. Впереди день отдыха, счастья и безумных развлечений.

Лет десять назад друг рассказал мне о Форекс. То, что я услышал, казалось невероятным, но при этом было понятным, как таблица умножения. Ты вкладываешь 3000 долларов. Добрый дядя из банка дает тебе кредит 97000 долларов (правда щедрость дяди была мне не совсем понятна) и на 100 000 долларов ты покупаешь, к примеру, Фунты стерлингов и ждешь, пока курс вырастет на несколько пунктов. После этого продаешь свои Фунты стерлингов. В обычный день подобные колебания бывают раз в полчаса. Изменение курса на 0.0005 \$ приносит около 50 долларов. Сумма небольшая, но это за полчаса. Таким образом, за день, при удачном раскладе, можно заработать 500 долларов. Надо ли говорить, что меня, бегающего по городу за 300 долларов в месяц, эта идея сильно заинтересовала?

Я зашел на сайт, скачал небольшую программу. Процедура установки была достаточно простой, и с ней я справился без труда. И вот на моем компьютере поползли графики. Я начал покупать, продавать, внимательно наблюдая за колебаниями курса и стараясь угадать, куда же выведет кривая.

За первый день я увеличил свой демо счастлив. Конечно, глупо было рассчитывать, что так будет всегда, но уж 1520% в день я точно смогу зарабатывать… Мне рисовалась легкая, беззаботная жизнь. Никаких начальников, никакой беготни по городу. Стучи по клавишам и ходи в ближайший банкомат за деньгами. Мне уже казалось, что я поймал свою синюю птицу.

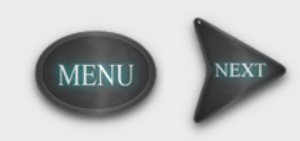

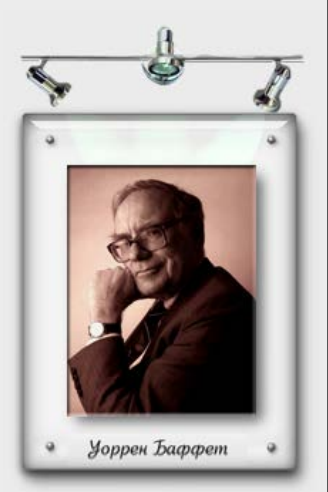

**"Wall Street - единственное место в мире, где человек, приезжающий на Rolls Royce, смиренно просит совета у человека, приехавшего туда на метро".**

**Сегодня состояние Уоренна Баффета оценивается в \$36 млрд. По оценкам журнала Forbes, богаче Баффета в мире только Билл Гейтс. Он самый известный портфельный менеджер.**

Крах наступил на следующий день. Пара неудачных решений, и я потерял всю свою вчерашнюю прибыль. Я стал играть осторожнее, но к концу дня потерял все, что у меня было на демо ускользала из рук. На утро я успокоился и решил, что настала пора учиться. Я скачал несколько книг по торговле на валютном рынке и начал внимательно их изучать. Все оказалось не так просто. В ближайшие ночи я плохо спал, мне снились тренды, медведи, быки, бабочки и числа Фиббоначи. Я тонул в терминах, но прошла неделя, и все встало на свои места. Тогда я вновь решил попробовать свои силы. Я понял, что ошибался, пытаясь играть на курсе по интуиции, как в рулетку. Теперь я знал, как играть правильно. Я проанализировал график, почитал новости. Все ясно - курс должен расти. Но график начал вести себя непредсказуемо. Вместо того, чтобы расти по всем законам технического анализа, он устремился вниз, съедая мой демо счет. Я вновь зарылся в книги, испытывал различные системы, но результат был один и тот же. Даже если по началу мне удавалось заработать тысячу рублей, на следующей сделке я терял полторы, и мой демо счет неумолимо приближался к нулю. Новые прочитанные книги также не принесли утешения. Все они сообщали, что, в конечном счете, любой прогноз - вещь вероятностная, и принять на 100% верное решение практически невозможно. Один известный игрок на бирже вообще написал, что в этом деле важнее не холодный математический расчет, а интуиция. Я был разочарован. Оказалось, что Форекс - по сути, та же лотерея. А поскольку я твердо знал, что удача - дама капризная, то решил не связывать свою жизнь с этой игрой.

По сути, Форекс - та же рулетка. Только ставишь ты не на красное или черное, а на то, что доллар вырастет, и ждешь, оправдается ли твой прогноз. А брокерские фирмы, которые предоставляют тебе возможность поиграть на курсах валют - это аналог казино. Но, в отличие от казино, эти никогда не проигрывают. Казино, случается, терпят убытки, поскольку бывают умные игроки и неопытные крупье. Брокерские конторы свои комиссионные получают в любом случае.

Поэтому они настолько заинтересованы в том, чтобы вы играли, что тратят немыслимые деньги на рекламу, дарят учебники и проводят бесплатные семинары. Одно из таких пособий мне довелось недавно почитать. «Заниматься дилингом не намного труднее, чем раскрашивать стены на даче. Второе дольше и труднее. Убедитесь сами…» В общем, 70% книг рисовали радужные перспективы игры на валютном рынке. Рассказы о замечательном человеке Джордже Соросе, который заработал миллиард благодаря взлету Фунта стерлингов, рассказы о простых людях, которые зарабатывали за неделю до 1000 долларов, были способны очаровать любого скептика. А несколько глав, посвященных техническому анализу, позволяли убедиться, что это не азартная игра, а занятие для серьезных людей.

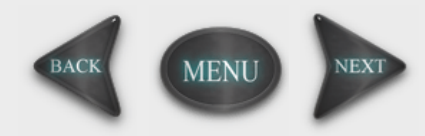

**"Wall Street - единственное место в мире, где человек, приезжающий на Rolls Royce, смиренно просит совета у человека, приехавшего туда на метро".**

Уоррен Баффет

**Сегодня состояние Уоренна Баффета оценивается в \$36 млрд. По оценкам журнала Forbes, богаче Баффета в мире только Билл Гейтс. Он самый известный портфельный менеджер.**

Уоррен Баффет  $\alpha$ 

**"Wall Street - единственное место в мире, где человек, приезжающий на Rolls Royce, смиренно просит совета у человека, приехавшего туда на метро".**

**Сегодня состояние Уоренна Баффета оценивается в \$36 млрд. По оценкам журнала Forbes, богаче Баффета в мире только Билл Гейтс. Он самый известный портфельный менеджер.**

И лишь одну главу автор (мерси ему за честность!) посвятил тому, что, оказывается, на Форекс можно и проиграть. И на самом деле игра на Форекс - это очень тяжелая работа, которая требует максимальной выдержки, а порою колоссального нервного напряжения. А в конце этой одной единственной главы автор сделал вывод, что проигрывают лишь неудачники, к которым читатель книги уж точно не относится. И заканчивает он словами: « Не давайте своему страху контролировать ваше поведение. Ваши эмоции не хотят, чтобы вы жили на Канарах. Они не хотят вас терять». Вот так и закончилось мое знакомство с Форекс. Мне повезло, я потерял только время, а многие люди теряют на этом деньги, и немалые.

*...Конец*

Если эта статья вас ничем не удивила, то вы приступили изучать информацию о трейдинге достаточно обдуманно. Однако я уверен, что более 90% новичков, которые знакомятся с данным материалом, после его прочтения находятся в смятении. Как же так? А ведь я думал…

Читая данную статью, опытным взглядом, можно заметить очень много неточностей и слишком абстрактные примеры. В первую очередь она рассчитана на то, чтобы навязать свою точку зрения работы на валютном рынке. Давайте рассмотрим, что мешает этому тексту отобразить действительность. Красным цветом, выделен текст, который подчеркивает неопытность автора и его смысл можно подвергнуть сомнению.

**«Никаких начальников, никакой беготни по городу. Стучи по клавишам и ходи в ближайший банкомат за деньгами…»** - с самого начала идет неверная интерпретации целей. Из этой фразы можно сделать вывод, что Форекс – это легкие деньги, однако неудивительно, что впоследствии автора статьи ждало разочарование.

**«Я стал играть осторожнее, но к концу дня потерял все, что у меня было на демо** высказыванию понятно, что человек не понимает, что такое стратегия управления капиталом. Также можно сказать о том, что у данного трейдера нет терпения в ожидании подходящего момента входа в рынок, а скорость транжирования своего капитала говорит о стремлении достичь "много и сразу".

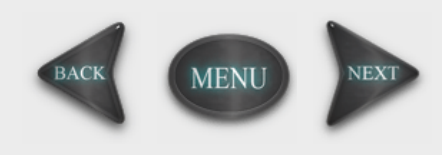

«Я тонул в терминах, но прошла неделя, и все встало на свои места...» - очень интересное место в статье. Автор говорит о том, что недели ему хватило для того, чтобы уметь принимать грамотные решения. Иначе как абсурдом - это не назовешь.

«Теперь я знал, как играть правильно. Я проанализировал график, почитал новости. Все ясно - курс должен **расти…»** - проанализировать график и почитать новости явно не достаточно для того, чтобы сделать профессиональный анализ. Хороший аналитик сказал бы следующее: «Я сверил сигналы своей торговой системы с тем, что ожидает рынок; я выставил приблизительные цели, куда пойдет цена; я приготовился взять убыток в случае неверного прогноза…».

**«…по всем законам технического анализа…»** - здесь вы должны понять, что цена движется и развивается по своим законам, а не в согласии с четкими законами технического анализа. Последние, были разработаны с целью анализа движения данных, однако не стоит принимать их за абсолютную истину.

**«Я вновь зарылся в книги…»** - если вы проанализировали уже несколько книг, то не торопитесь выбрасывать идеи, почерпнутые из них, в мусорное ведро и приступать к изучению другого материала. Постарайтесь проанализировать, почему Вы потерпели неудачи, разберитесь более детально в основах данной теории. После того, как поймете почему Вы не согласны с автором книги, сможете более грамотно приступить к изучению другого материала.

«Даже если по началу мне удавалось заработать тысячу рублей, на следующей сделке я терял полторы...» - здесь написана грубейшая ошибка. Трейдер не должен допускать, чтобы полученная им прибыль с одной сделке была меньше убытка.

**«…и принять на 100% верное решение практически невозможно…»** - давно уже известно, что 100% верное решение при анализе рынка никому не нужно. Форекс – это аналитическая сфера, где предполагается вероятностный исход, однако задачей трейдера является сделать соотношение положительных сделок к отрицательным не 50/50, а хотя бы 70/30, при использовании грамотного анализа данных.

**«Один известный игрок на бирже вообще написал…»** - абстракция, а не конкретные примеры - всегда являются признаком того, что человек новичок или использует надуманную информацию.

**«Но, в отличие от казино, эти никогда не проигрывают…»** - в нашем обучении Вы сможете более подробно разобраться в том, как брокеры получают свою прибыль, чем участники Форекс отличаются друг от друга, и то, что данное выражение справедливо не для каждого ДЦ.

**«Заниматься дилингом не намного труднее, чем раскрашивать стены на даче. Второе дольше и труднее. Убедитесь сами…»** - на сегодняшний день в Интернете Вы найдете очень много компаний, которые предоставляют услуги на Форекс. Из них есть, как добросовестно выполняющие свою работу, так и те, кто пытается выстроить иллюзорное восприятие действительности. Уважающая себя брокерская компания, всегда размещает материал о том, что Форекс – это деятельность, связанная с повышенным риском и требует достаточно много времени и сил, для того, чтобы научится работать.

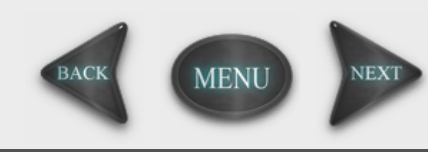

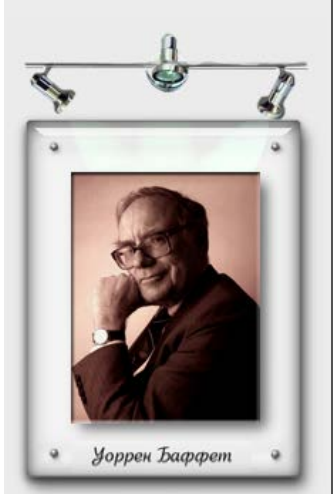

**"Wall Street - единственное место в мире, где человек, приезжающий на Rolls Royce, смиренно просит совета у человека, приехавшего туда на метро".**

**Сегодня состояние Уоренна Баффета оценивается в \$36 млрд. По оценкам журнала Forbes, богаче Баффета в мире только Билл Гейтс. Он самый известный портфельный менеджер.**

Я не могу не согласится с автором данной статьи, что валютный ранок – это серьезная работа, а не отдых на диване. Вы должны понимать, что рынок - это не игра в прирост депозита, а целая сфера деятельности, где есть свои победители и проигравшие. Здесь нет места тем, кто хочет получить много и сразу. Тогда будет закономерен вопрос, а для кого эта сфера?

Если Вы научитесь отбирать необходимую для Вас информацию и смотреть на все вещи с большой долей скептицизма, то у Вас есть хорошие шансы не заблудиться на первых этапах Вашего развития.

Если Вы не строите грандиозных планов о замках на берегу моря и готовы потратить свое время на изучение не всегда простой к восприятию информации, то сможете создать хороший фундамент для дальнейшего развития в этой области. Если Вы хотите работать и зарабатывать на этом, то придется не один месяц потратить на изучение поведения ценовых графиков, отработать свою торговую систему на демо счете и научиться управлять собственным капиталом.

Хорошо наблюдать по телевизору, сидя в мягком кресле, за поединком двух спортсменов. Не вольно хочется самому надеть боксерские перчатки и показать класс. Многие, после просмотра подобных передач, покупают спортивную одежду, не забывая при этом сходить к парикмахеру, для того, чтобы принять вид профессионального боксера. После чего направляются в зал, где их ждет сам ПРОЦЕСС тренировок. Многие ли выдерживают накинувшиеся на них нагрузки? Появляется желание вернуться в кресло и просто наблюдать. Хорошо если так, а если вы получили травму на ринге и остались инвалидом на всю жизнь. Как вам такой сценарий? Однако, не смотря на все это, тысячи людей все-таки идут в зал и работают, достигая высоких целей. Профессионалами становятся далеко не все, но есть и те, которые достигают неплохих результатов и их навыки им обязательно пригождаются в жизни.

Форекс - это не исключение из правил. И в Интернет Вы найдете как победителей, так и проигравших. Но будьте осторожны, заражаясь тщеславием первых и безнадегой последних, нужно всегда быть готовым спокойно анализировать и воспринимать информацию, поступающую от кого-либо. Статья, с которой Вы ознакомились выше, является как раз таким примером. Мы могли разместить статью о великом трейдере, который зарабатывает по несколько сотен тысяч долларов в месяц, но специально этого не сделали, так как хотим развеять ваши иллюзии на счет быстрого достижения результата. Данная статья сразу отсеет тех, кто привык доверять чужому мнению, а не полагаться на собственное мышление и анализ. Ниже приведено определение рынка Форекс.

**FOREX (Foreign Exchange)** – это межбанковский рынок, на котором совершаются операции по продаже и покупке основных мировых валют. Основным товаром на нем выступают деньги. На Форекс можно торговать Долларами, Фунтом Стерлингом, Евро, Йеной и другими валютами. Рынок сформировался в 1971 году, когда международная торговля перешла от фиксированных курсов валют к плавающим. А в современном виде рынок FOREX существует с того момента, когда управляющие Центральных банков "Группы десяти" договорились заменить "управляемые колебания" на режим плавающих обменных курсов. Главной причиной развития рынка FOREX стала неспособность США поддерживать обязательную конвертируемость доллара на золото, т.е. фактическая отмена золотого стандарта. В результате этого, система фиксированных обменных курсов оказалась разрушенной. При обмене валют на международных валютных рынках курс одной валюты относительно другой определяется спросом и предложением.

FOREX – самый большой рынок в мире, он составляет по объему до 90 % всего мирового рынка капиталов, ежедневный объем этого рынка составляет до четырех триллионов долларов. FOREX организован как огромная телекоммуникационная сеть мирового масштаба, он работает круглосуточно в течение всей рабочей недели, когда каждые несколько секунд продаются и покупаются десятки миллионов долларов. Доход от размещенного капитала основан на постоянном колебании рыночного курса валют, которое зависит от спроса и предложения на ту или иную валюту.

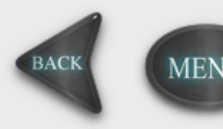

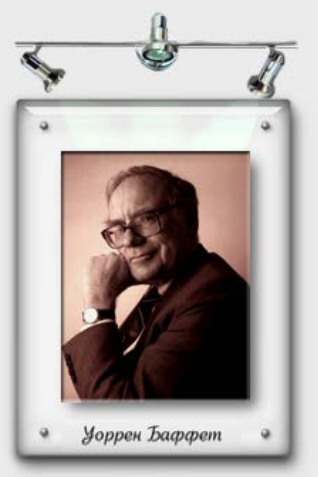

**"Wall Street - единственное место в мире, где человек, приезжающий на Rolls Royce, смиренно просит совета у человека, приехавшего туда на метро".**

**Сегодня состояние Уоренна Баффета оценивается в \$36 млрд. По оценкам журнала Forbes, богаче Баффета в мире только Билл Гейтс. Он самый известный портфельный менеджер.**

#### <span id="page-7-0"></span>**Заблуждения о Форекс**

У тех, кто впервые сталкивается с биржевой торговлей, возникает ряд заблуждений. Одно из них состоит в том, что финансовые рынки не поддаются прогнозированию. В итоге Форекс приравнивают к казино или любой другой азартной игре, где исход не зависит от мышления игрока. Конечно, утверждать, что валютный рынок прозрачен и прост не имеет никакого смысла, так как, будь оно так, все трейдеры давно бы уже были миллионерами. Уровень владения аналитикой, как раз и отличает того, кто может прогнозировать ход цены и зарабатывать на этом, от тех, кто ищет золотой Грааль, который позволит, не принимать никаких аналитических решений, и сам сделает все за трейдера. Многие новички большую часть своего времени тратят как раз на поиски удивительной и правильной системы, чтобы избавить себя от неразберихи с финансовыми данными. Здесь их поджидают разные ловушки, о которых мы поговорим чуть позже. Сейчас вам нужно усвоить, что если вы хотите работать на Форекс, то вам просто необходимо будет научиться анализировать и прогнозировать данные. Существуют различные области, изучающие подходы к анализу цен: фундаментальный, технический и фрактальный анализ. Не смотря на их не понятные названия, на первый взгляд, изучить их достаточно просто, однако потом вам придется уже самостоятельно совершенствовать свою аналитику в ходе работы. Одни трейдеры зарабатывают на рынке оценивая новости, другие предпочитают изучать графики, но как правильно говорят умные люди: «Истина всегда посередине». В ходе нашего обучения Вы сможете понять положительные и отрицательные стороны данных способов анализа, а также попробуете их работоспособность на практике.

Не менее распространенное заблуждение среди новичков - что на рынке Форекс можно постоянно выигрывать. Здесь Вам нужно понять, что даже профессионалам свойственно допускать ошибки, не говоря уже о человеке, который 3 месяца работает на рынке. Из-за этого заблуждения в последствии возникает очень много проблем, как с аналитикой ценовых движений, так и с размером Вашего капитала. Уменьшение капитала происходит в результате неграмотного управления собственными средствами, а именно расчет того, сколько можно заработать и сколько потерять. Поэтому Вы должны быть готовыми к проигрышным сделкам, которые не должны Вас сбить с толку.

Есть заблуждение, которое менее заметно, чем первые два. Прочитав одну или две книги, написанных профессиональным трейдером, новичок уже чувствует себя Гуру рынка и готов свернуть горы. Итог – слив депозита и критика литературы. Вы должны понять, что люди, которые пишут книги – профессионалы, они вкладывают некий скрытый смысл в излагаемый материал, который новичок может очень легко не заметить и интерпретировать по-своему. Можно прочитать книгу сегодня и сделать один вывод, но прочитав ее же через пол года или год, с другим взглядом на вещи, Вы увидите в ней совсем другой смысл. Я не хочу сказать, что нужно искать скрытый секрет в литературе, необходимо понять, что до Вас эту книгу прочитало уже сотни тысяч трейдеров, и каждый сделал свой вывод после ее прочтения. Литературу нужно воспринимать как дополнительный источник информации о тех или иных методах анализа рынка, тогда как профессионализм на рынке определяют совсем другие качества.

Приведу хороший пример: Вы купили книжку о том, как водить автомобиль в экстренных условиях. Как вы думаете после ее прочтения, ни разу не садившись за руль автомобиля, Вы сможете плавно тронуться с места? А крутануть его на 180 градусов? Несомненно, книгу написал профессионал, но это еще не гарантирует Вам, стать таким как он. Везде и всегда нужна ПРАКТИКА, без нее никуда, также как и без теории.

Святой Грааль – надежда всех лентяев. Не затихает вера в то, что можно найти инструмент или метод, который будет всегда успешным и озолотит своего разработчика. Результатом таких исследований являются различные механистические системы, которые продаются за тысячи долларов. Правомерный вопрос: зачем продавать то, что само может приносить доход? Разработчики утверждают, что хотят поделиться с другими своим счастьем за небольшую стоимость их гениального детища. Недостаток любой механистической системы в том, что она не учитывает множество параметров при анализе данных, которые может учесть человек. На сколько мне известно, пока не создано чудо инструмента, который бы постоянно приносил прибыль. Я наблюдал за работой таких систем, и действительно они могут быть прибыльными, но это может продлиться не долго, и будет зависеть от состояния рынка в данный момент. Если Вы все-таки решите поэкспериментировать и создать свою механистическую систему, то для начала Вам нужно познакомиться с фрактальной теорией, которая хорошо описывает принципы случайности и нелинейности различных процессов и поможет разобраться с основными моментами поведения цены. Фракталы - это очень интересная область анализа, однако о них нам говорить пока рано.

Мне не нужен чужой совет, а уж тем более аналитика. Именно так говорит тот, кто боится, что информация со стороны разрушит его «каменную» систему. Никогда не останавливайтесь на одном подходе (методе), будьте гибкими в принятии решения и изучения информации. Изучайте аналитику, если она достойна Вашего внимания, следите за ней и черпайте опыт других. Прислушивайтесь к советам других, но фильтруйте их, а не воспринимайте на веру все как есть. Никогда не замыкайтесь в себе, это очень опасно, так как ведет к остановке развития и уничтожению системы.

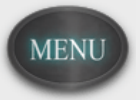

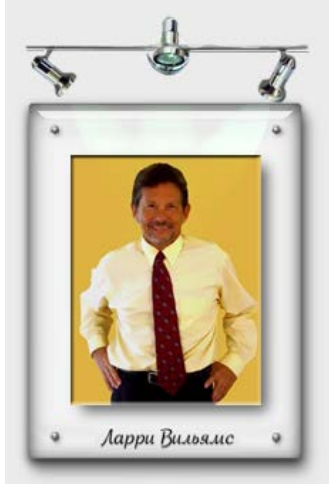

**"Из своего опыта я знаю, в сердце успешного спекулянта можно найти три стимулятора: сильное желание сделать много денег, стремление проявить себя и внутреннее недовольство существующим положением вещей".** 

**Самым известным его достижением стала победа в чемпионате по фьючерсным торгам на кубок Robbins (Robbins World Cup of Championship of Futures Trading). Тогда ему удалось за год заработать \$1'147'000, при первоначальном капитале в \$10'000.**

#### <span id="page-8-0"></span>**Можно ли жить на доходы от Форекс**

Если в данный Вы момент являетесь безработным, то начать зарабатывать на жизнь с помощью торговли на Форекс - не самое лучшее решение. Валютный рынок является одной из сфер инвестирования денежных средств, и здесь нет заработной платы. Для того чтобы зарабатывать, Вам придется вкладывать собственные средства. К тому же, если у Вас есть даже небольшой стартовый капитал, то нужно будет время, а соответственно и деньги, чтобы научиться хотя бы основным навыкам работе на Форекс. Поэтому самым верным решением будет сначала найти работу, которая будет приносить пусть небольшой, но стабильный доход. Работая, Вы сможете инвестировать вложенные средства в свое образование и навыки работы на валютном рынке, которое со временем обязательно окупятся. Обучаться и принимать грамотные решения можно только в спокойной обстановке.

Допустим, у Вас есть стабильная работа, но Вы видите в Форекс возможности увеличения собственного капитала и данная деятельность кажется наиболее привлекательной, так как здесь будете работать только на себя. Совмещение параллельно двух видов деятельности это очень трудоемкое и не простое занятие, поэтому если Вы решили серьезно подойти к изучению валютного рынка, то Вам придется перебарывать свою ежедневную усталость после работы и уделять хотя бы пару часов на изучение основ Форекс. Продолжаться это будет, как минимум месяца 3, пока не поймете нужно ли вообще становиться трейдером или может лучше, если Вы сконцентрируетесь на своей нынешней профессии. Вложения в обучение, при сегодняшней ситуации в Интернет, достаточно минимальны, и, на мой взгляд, не должны составить особых хлопот для работающего человека. Сразу скажу, если Вы надеетесь обрести мнимую свободу, которая заключается в лежании на диване или на горячем песке без начальников, то здесь Вас ждет разочарование. Вообще понятие свободы достаточно относительное, как сказал один мой знакомой: «Свобода заканчивается тогда, когда есть мысли о ее конце». Работать придется много, другое дело, что Вы будете работать на себя и этого будет интересная Вам работа. Если Вы человек, который ни разу не вел собственного бизнеса, то сложно будет понять, что есть свобода, однако я постараюсь это пояснить:

- 1. Свобода в принятии решения.
- 2. Самостоятельно планируете день.
	- 3. Постоянный прогресс, как в своих доходах, так и в личном плане.
	- 4. Сами избираете свое окружение.
	- 5. Не зависите от чужого решения.

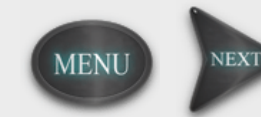

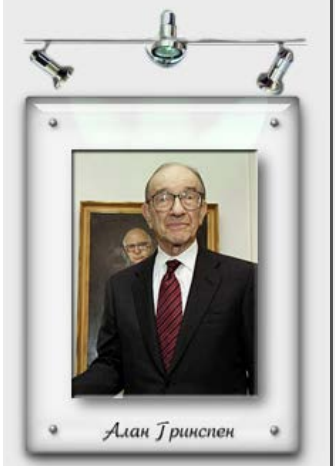

**"Я сам решу, когда мне пора уходить. Пока я полон сил и энергии и еще потружусь, чтобы Америка была процветающим и стабильным государством".**

**Бессменный глава Федеральной резервной системы США (ФРС) с 1987 года легендарный Алан Гринспен покинул свой пост 31 января 2006 года.**

Как видите, я не упоминал того, что трейдер только ест и спит, нет, он тоже работает, но эта работа другого качества. Зарабатывать Вы сможете только тогда, когда будете готовы вкладывать собственные денежные средства, а до этого значимого этапа Вы должны будете пройти несколько стадий своего развития, которые заключаются в изучении основных правил Форекс и работы на демо счетах.

**Демо счет** – это аналог реальному счету, только здесь Вы не вкладываете ничего, кроме собственных знаний и навыков.

Хочу Вас сразу предостеречь от бешеных цифр, которые Вы можете слышать из различных источников СМИ. Многие трейдеры утверждают, что могут зарабатывать по 300 – 800 пунктов в день, однако поверьте, это не более чем иллюзия и связано либо с большой долей везения или просто с преувеличением собственных возможностей. Реальные цифры говорят совсем другие результаты и если Вы хотите совершать сделки ежедневно, то прибыль 100 пунктов в день является очень хорошим итогом дня, это при том, что Вы выполнили несколько успешных сделок по разным валютным парам.

Многих интересует вопрос, сколько можно заработать на рынке? На самом деле все зависит от размера Вашего капитала и умения анализировать данные. Если Вы планируете начать со 100 долларами и заработать миллион, то спешу Вас разочаровать, Вы будете очень долго идти к своей цели, если вообще сможете управлять столь маленьким депозитом.

Как правило, при работе на демо счетах, человек самостоятельно уже определяет для себя начальную сумму вложений, именно поэтому к работе с демо счетом нужно подходить очень серьезно. Обычно новички начинают с 500 долларов, данная сумма позволяет достаточно спокойно отнестись к отрицательным сделкам, а также заработать неплохую прибыль за месяц, которая может составить 40 – 60% вашего депозита. Соответственно, при работе с такими деньгами, а также на начальном этапе знакомства с реальным счетом, Вы все еще будете вынуждены работать параллельно на другой работе, дабы избежать излишней нервозности в случае отрицательных сделок и не быть на прямую зависимым от Вашего, еще шаткого, анализа данных.

Далее Вы сможете сделать выбор, будет ли рынок Форекс для Вас дополнительным и переменным источником дохода, или он станет Вашей повседневной работой.

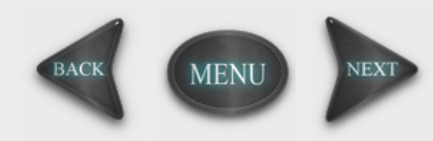

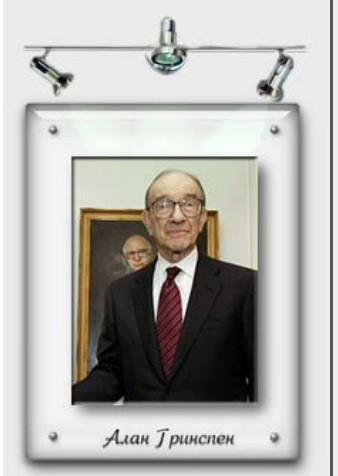

**"Я сам решу, когда мне пора уходить. Пока я полон сил и энергии и еще потружусь, чтобы Америка была процветающим и стабильным государством".**

**Бессменный глава Федеральной резервной системы США (ФРС) с 1987 года легендарный Алан Гринспен покинул свой пост 31 января 2006 года.**

#### **Чукча на бирже**

Биржа - сильно интересно , Захотелось торговать . Договор я заключала , Брокер начал колдовать .

Список акций показал , Про ликвидность рассказал , Про плечо и маржин -калл Моя сильно загружал .

Вижу - график шевелится , Моя РАО прикупать . Ну а к вечеру, собака , Оно стало припадать .

Моя сильно разозлился И убытки посчитать. После этого расчета Ночью плохо стало спать .

Главный аналитик утром Сильно Сбер критиковать . Моя быстро поразмыслив Шорт скорее открывать .

Сбер, как танк ползет все выше . Моя нервы не хватать . Стопку водки опрокинул И компьютер выключать.

Телефон звонок взревела Это брокер говорит Все позиции закрыты Счет почти что обнулит .

Моя долго горевала Все болела голова . Сто оленей проиграла За каких -то пару дня .

Биржа - это вам не шутки . Здесь мозги надо иметь . Лучше я пасти оленей И стрелять ружьем тюленей

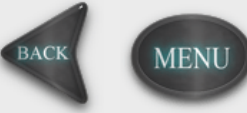

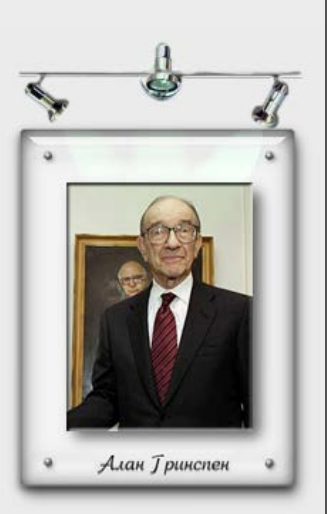

**" Я сам решу, когда мне пора уходить . Пока я полон сил и энергии и еще потружусь, чтобы Америка была процветающим и стабильным государством".**

**Бессменный глава Федеральной резервной системы США (ФРС) с 1987 года легендарный Алан Гринспен покинул свой пост 31 января 2006 года .**

### <span id="page-11-0"></span>**Профессия трейдер**

"Понедельник, 9 часов утра, я просыпаюсь по громкому звонку будильника.

Начало очередной торговой недели.

Что мне еще нужно для счастья?

Я встаю с постели, перемещаюсь в другую комнату, после чего сразу же включаю компьютер. Рабочая неделя началась.

Но это не обычная работа с 9 до 5. Нет никакого офиса, никуда не надо ходить, никаких служебных машин и никакого "доброго утра" сотрудникам. И в соседней комнате не сидит босс. Я не произвожу никакой продукции, да и не продаю ее.

Вопрос, что я делаю, чтобы заработать себе на жизнь, приводит меня в некоторое замешательство.

В сущности, я "ничего" не делаю. В моей работе нет клиентов, нет проектов, нет никаких сроков выполнения заданий. Рядом со мной нет сотрудников, служебного персонала и, более того, нет друзей. Я известен миру только по своему номеру счета. Я нахожусь в полной изоляции. За весь день я могу не увидеть и не поговорить ни с одной живой душой. Моя работа крайне напряженная. Темп очень быстрый. Во многих отношениях это настоящая борьба. И это не похоже ни на какую другую работу в мире.

Иногда меня посещает чувство вины. Мне 25 лет, а я до сих пор ни за кого не отвечаю. Мой день проходит в комфортной домашней обстановке. Многие могут осуждать меня за это, но один удачный день, проведенный дома, приносит мне больше денег, чем большинству людей три месяца работы. И, тем не менее, я не оказываю никаких услуг. Становится ли мир лучше, благодаря тому, что я делаю? Иногда я думаю на эту тему. Очень немногие понимают меня. Они думают, что это азартная игра. Но я им отвечаю, что это совсем не так.

Я – дэйтрейдер. Я зарабатываю на жизнь, покупая и продавая акции.

Я не работаю на Уолл Стрит. Мое рабочее место не в торговом зале Нью-Йоркской Фондовой Биржи, оно - в киберпространстве. В разреженном воздухе. Я принадлежу новому поколению предпринимателей - форсирую новый рубеж. Но все ли у меня есть для этого? Достаточно ли я умен? Я занимаюсь этим уже почти два года. В прошлом я сделал хорошие деньги. Но слово "прошлое " - для робких. На прошлое гарантии не распространяются. Сегодня я снова должен сделать деньги.

Сейчас 9:30. Прозвенел звонок, и фондовый рынок открылся. Я сажусь за стол вместе с крупнейшими банками мира, брокерскими фирмами и взаимными фондами.

Шахматный турнир начался...."

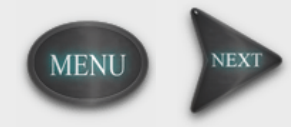

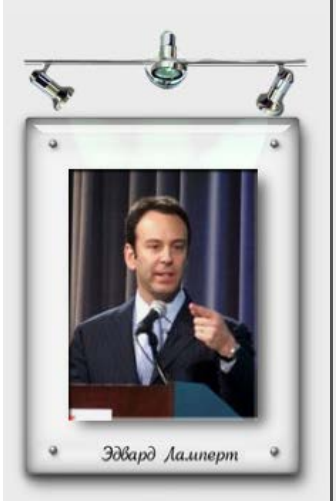

**Эдвард Ламперт: "крепкий орешек" в мире инвестиционных баталий.**

**В ярком и противоречивом мире современных инвестиций Эдвард Ламперт - одно из тех имен, которые не могут оставаться незамеченными.**

Именно этими словами начинается книга Кристофера А. Фаррел "Day trade online". Эти простые слова - великолепное, очень точное описание ежедневной рутины, работы работ, бизнеса бизнесов, игры игр под названием "торговля на финансовых рынках".

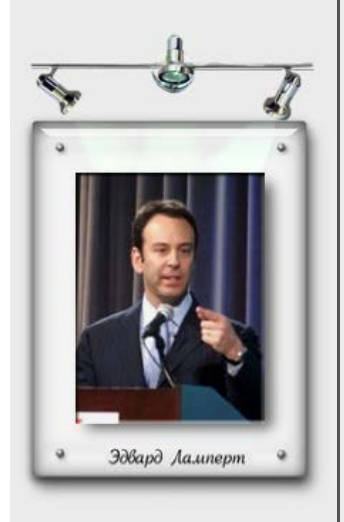

**Эдвард Ламперт: "крепкий орешек" в мире инвестиционных баталий.**

**В ярком и противоречивом мире современных инвестиций Эдвард Ламперт - одно из тех имен, которые не могут оставаться незамеченными.**

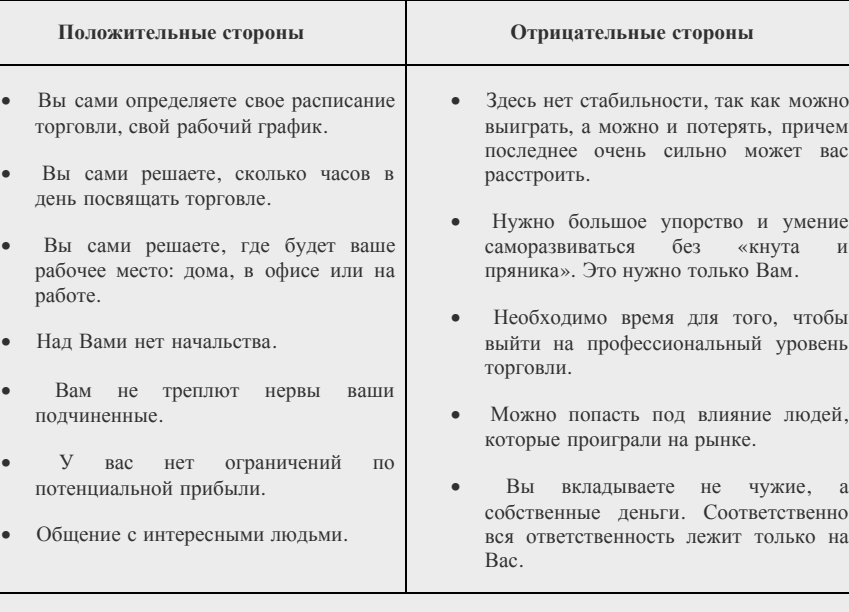

**BACK** 

**MENU** 

<span id="page-13-0"></span>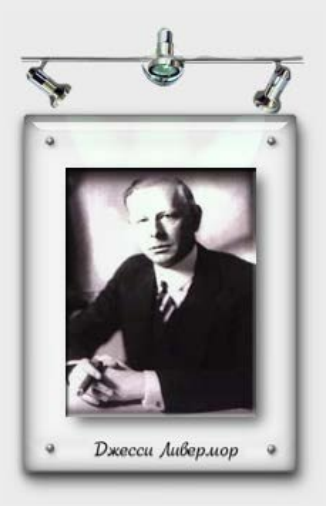

**Когда работает Форекс**

**"На Уолл-стрит всегда все одно и то же. Спекуляция стара как этот мир: сегодня на бирже происходит то, что уже было прежде и что повторится потом".**

**Джесси Ливермор. Великий одиночка. Оригинальный трендовый трейдер.**

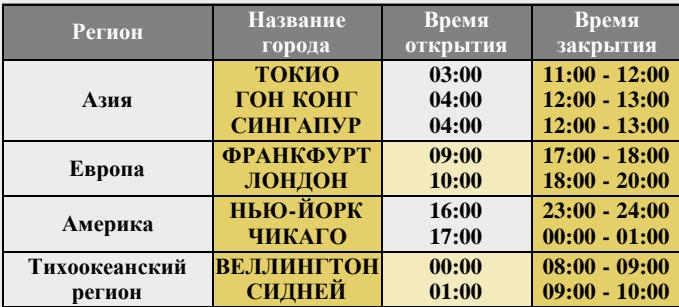

Американская и азиатская сессии являются самыми агрессивными, а самый большой объем операций приходится на европейскую сессию. Новозеландская и австралийская ceccии считаются самыми спокойными.

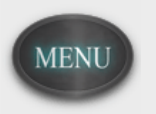

#### <span id="page-14-0"></span>**Маржинальная торговля**

 В отличие от валютных операций с реальной поставкой или реальным обменом валюты, участники FOREX, особенно если они имеют маленький капитал, используют торговлю со страховым депозитом - маржинальную или рычаговую торговлю (margin trade или leverage trade). При маржинальной торговле каждая операция обязательно имеет два этапа: покупка (продажа) валюты по одной цене, а затем обязательная продажа (покупка) ее по другой (или по той же) цене. Первое действие называется открытием позиции, а второе - закрытием позиции. При открытии позиции реальной поставки валюты не происходит, а участник, открывший позицию, вносит страховой депозит, который служит гарантией компенсации возможных потерь. После закрытия позиции страховой депозит возвращается, и происходит расчет прибыли или потерь, которые обычно эквивалентны размеру страхового депозита. При этом депозит часто в сто раз меньше той суммы, которая предоставляется участнику для использования в этой торговой операции.

Операция при маржинальной торговле обязательно состоит из двух частей: открытие позиции и закрытие позиции. Например, прогнозируя удорожание (усиление) йены по отношению к доллару, мы хотим купить за доллары более дешевую йену сейчас и продать ее обратно, когда она станет дороже. В этом случае операция будет выглядеть следующим образом: открытие позиции - покупка йены, закрытие позиции - ее продажа. Все время, пока позиция не закрыта, мы имеем "открытую позицию по йене". Точно так же, если мы считаем, что йена будет дешеветь (слабеть) по отношению к доллару, то наша операция будет состоять из таких шагов: открытие позиции - продажа более дорогой йены, закрытие позиции - покупка подешевевшей йены. Таким образом, у нас есть возможность получать прибыль как при понижении, так и при повышении курса валюты.

Осуществить выход на FOREX Вы можете только через посредника. Таким посредником может быть комиссионный дом или дилинговый центр. Эти организации предоставляют вам возможность пользоваться одной из компьютерных информационных систем типа Dow Jones Telerate, REUTERS и имеют выделенный телефонный или компьютерный канал с брокером, который дает Вам котировки валюты, и через которого Вы можете совершать операции. Также Вы можете непосредственно работать с коммерческим банком или брокерским домом. При втором варианте Вы уменьшаете количество посредников между вами и FOREX, что позволяет получить более выгодные условия работы. Даже если Вы настолько состоятельны, что можете позволить себе купить и оплачивать ежемесячные услуги одной из информационных систем, то Вам все равно необходим выход на активного участника рынка (маркет-мейкера), который будет давать вам цены для сделок.

 Если активные участники совершают операции с большими суммами в несколько миллионов долларов, то пассивные участники могут использовать рычаговую или маржинальную торговлю, когда с помощью небольшого страхового депозита они получают возможность временно оперировать капиталом, в сотню раз превышающим этот депозит. Такой способ торговли позволяет принимать участие в работе валютного рынка мелким инвесторам с небольшим капиталом и при этом получать значительную прибыль.

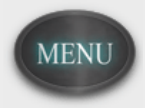

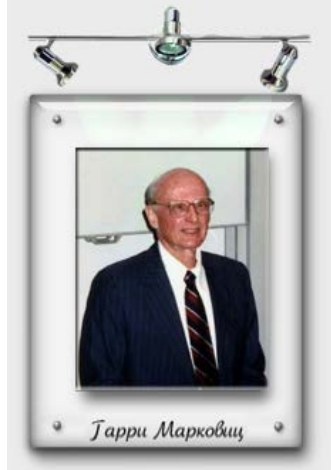

**Гарри Макс Марковиц — выдающийся американский экономист; Основоположник современной портфельной теории;**

**Известен пионерской работой, в которой предложил новый подход к исследованию эффектов риска распределения инвестиций, корреляции и диверсификации ожидаемых инвестиционных доходов.**

### <span id="page-15-0"></span>**Участники Форекс**

Участниками рынка Форекс являются коммерческие банки, различные пенсионные и страховые компании, брокерские компании и их представительства, а также физические лица, т.е. мы с Вами.

**Брокерская компания (дилинговый центр)** – это организация, которая предоставляет своим клиентам финансовые услуги и выход на валютный и другие рынки через торговый терминал, предоставленный в свободном доступе.

Выбор брокера, которому Вы собираетесь доверить свои деньги для игры на рынке Форекс - это очень ответственный момент. Предложений много, объявлениями различных брокерских контор пестрят газеты и страницы сайтов. Попробуем сформировать несколько критериев, из которых надо исходить.

#### **Российский или западный брокер?**

Преимуществом западных брокеров, несомненно, является опыт, надежность, сервис. Но для работы с таким брокером, особенно на начальном этапе, нужно хоть немного знать английский язык, ведь Вам придется заполнять несколько регистрационных форм. Однако большинство зарубежных брокеров имеет свое представительство в России – IB-брокер, которое поможет Вам заключить договора и выполнить финансовые переводы денежных средств на счета зарубежных банков. Необходимо понимать, что здесь Вам придется иметь дело с валютными переводами, что не всегда удобно. Данный недостаток исчезает при использовании системы webmoney в качестве платежной системы для пополнения вашего счета, а также снятия средств.

У Российских брокеров Вы сможете переводить средства на рублевые счета в банках, но здесь возникают вопросы надежности, качества услуг, а также слабой законодательной отрегулированности деятельности подобных организаций в России.

**Представляющий Брокер (IB-брокер)** – юридическое лицо, которое представляет интересы компании и осуществляет поиск клиентов, желающих работать на финансовых рынках в отдельном регионе, области или городе, и наделен правами на выполнение сервиса головной компании, а также предоставление бесплатного торгового терминала.

#### **Преимущества IB-брокер перед головной компанией:**

- 1. Находится в непосредственной близости, что позволяет наилучшим образом контактировать с клиентами и мгновенно реагировать на их вопросы, пожелания и т.д.
- 2. Получает прибыль от спрэда с каждой сделки совершенной клиентом. Например: по паре Евро/Доллар спрэд составляет 2 пункта, при открытии сделки, 1 пункт зачисляется на счет компании. В связи с чем, возникает необходимость в предоставлении качественной и достоверной информации с целью увеличить количество положительных сделок клиента. Заработок клиента гарантирует постоянное и долговременное сотрудничество с компанией. По этой причине только на сайтах таких представителей Вы можете найти качественное, бесплатное обучение и различный материал для саморазвития.
- 3. В связи с концентрацией менеджмента компании на конкретном сегменте рынка, происходит улучшение качества работы с клиентами.
- 4. Являясь представителем серьезной и крупной зарубежной компании, IB-брокер ответственно и в срок должен выполнять свои обязанности перед головной компанией, что делает его работу прозрачной и четкой.

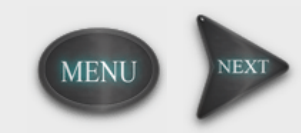

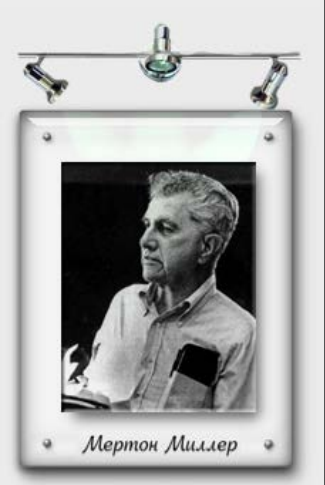

**Мертон Говард Миллер американский экономист, лауреат Нобелевской премии 1990 г. «за работы по теории финансовой экономики». Учился в Гарварде. Преподавал в Лондонской школе экономики, университете Карнеги — Меллона, Высшей школе бизнеса Чикагского университета.**

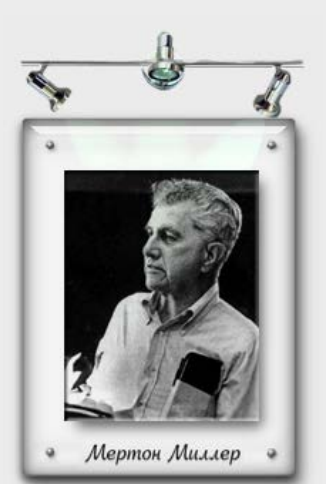

**Мертон Говард Миллер американский экономист, лауреат Нобелевской премии 1990 г. «за работы по теории финансовой экономики». Учился в Гарварде. Преподавал в Лондонской школе экономики, университете Карнеги — Меллона, Высшей школе бизнеса Чикагского университета.**

В Интернет Вы можете найти такие организации, которые называются «Кухни». Данные организации не являются представителем каких-либо крупных зарубежных или Российских брокерских компаний, все риски по сделкам клиентов, а также выплату выигрышей они берут на себя. Как правило, все деньги, которые клиент переводит на счет данных организаций, так и остаются в «кармане» директората компании, в надежде на то, что рано или поздно клиент проиграет свои средства. Торговля через такие конторы очень опасна тем, что при значительных выигрышах (от 5000 у.е. и выше), Вам просто могут их не выплатить.

Состав основных участников рынка свидетельствует о том, что этот рынок активно используется "серьезным бизнесом" и для серьезных целей. То есть далеко не все участники рынка используют FOREX в спекулятивных целях. Как мы уже говорили, изменение курсов валют может привести к огромным убыткам при экспортно-импортных операциях. Попытки защититься от валютных рисков заставляют экспортеров и импортеров применять для хеджирования те или иные инструменты валютного рынка: форвардные сделки, опционы, фьючерсы и т. п. Более того, даже бизнес, который не связан с экспортно-импортными операциями, может понести потери при изменении курсов валют. Поэтому изучение FOREX - обязательная составляющая любого успешного бизнеса.

Компания ADAMAZ с 2003 года является официальным представителем (IB-брокер) зарубежного брокера Northfinance Ltd. в России. Что позволяет предоставлять российским трейдерам высокое качество работы на валютном рынке Форекс и гарантировать 100% выплату их выигрышей. Компания ведет разработки в сфере фрактального анализа, и достигла значительного успеха в аналитической области. Именно здесь сосредоточены самые последние достижения в области анализа валютных рынков, и именно здесь рождаются новые идеи.

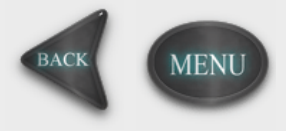

#### <span id="page-17-0"></span>**Основные валютные пары на рынке Форекс**

На сегодняшний день на валютном рынке можно работать с большим количеством различных валютных пар, которое может ввести любого новичка в замешательство. Обычно, если вы работаете через серьезного брокера, то Вам предоставят выбор из 50 валютных пар и более, а также продолжительную историю их котирования, которая пригодится Вам при их анализе. Однако, как и в любом виде деятельности, есть наиболее популярные инструменты для торговли, которые предпочитает большинство трейдеров. О том какую валютную пару выбрать в качестве инструмента торговли, мы с Вами и поговорим.

Можно выделить 5 основных валют, которые имеют достаточно значимый вес в направлении движения цены:

**USD** - Доллар **EUR** – Евро **CHF** – Швейцарский франк **GBP** – Фунт Стерлинг **JPY** – Йена

Каждая из этих валют Вам уже наверняка знакома. Мы не будем вдаваться в исторические подробности, а лучше подчеркнем важные особенности, характерные для каждой из них.

Первое, что Вам нужно запомнить - это то, что валютная пара на рынке Форекс записывается через косую линию: EUR/USD. Валюта, которая стоит на первом месте, называется базовой. В данном случае это EUR. Соответственно, если вы видите рост графика, то это означает, что базовая валюта дорожает, если падение графика - то дешевеет относительно валюты котировки, в данном случае USD.

Работая на рынке Форекс, Вы также встретись с таким понятием, как кросс курсы. Так называются валютные пары, в наименовании которых нет USD, например EUR/CHF.

Около 70% трейдеров предпочитают работать по паре EUR/USD. Считается, что данная валюта наиболее доступна для подробного анализа данных, а также по ней устанавливаются наиболее благоприятные условия для торговли. Однако концентрация торговли только на одной валютной паре является серьезной ошибкой. Трейдер, который не обращает внимание на остальные валюты и не изучает их поведение, не может считаться грамотным аналитиком, и воспринимать целостную картину движения цены. Сейчас Вам сложно будет понять этот момент, но важно запомнить, что концентрация на одной валюте - это губительно для профессионального развития.

Не менее популярной является пара USD/CHF, основной особенностью которой является то, что она идет в противоположную сторону относительно пары EUR/USD. Многие трейдеры, которые не знакомы со структурой цены, придают этому факту не большое значение и даже могут совершить сделки по обеим этим валютам в одном направлении! Данная сделка уже заранее обречена на проигрыш. Более подробно о структуре данных валют Вы сможете познакомиться в обучении «Фрактальный анализ».

Пары USD/JPY и GBP/USD отличаются от двух предыдущих наиболее активной торговлей. В их структуре также просматривается зависимость от USD, но она менее выражена, чем у Евро с Франком. Данным валютам присуща высокая волатильность, что делает их более интересными для внутридневной торговли.

**Волатильность** – это скорость изменения цены за определенный временной интервал.

Здесь мы с Вами очень коротко обсудили только пять валютных пар, однако, если вы хотите понять все тонкости, структуру, а также взаимосвязь между валютами, то Вам необходимо познакомиться с таким методом анализа валютного рынка - как Фрактальный.

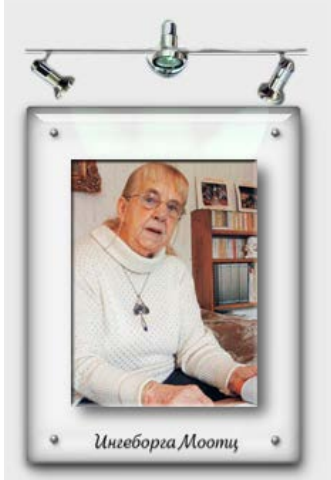

**Госпожа Моотц – один из самых успешных частных биржевых спекулянтов Германии. За восемь лет одинокая пенсионерка сумела заработать на бирже 500 тысяч евро и не собирается останавливаться на достигнутом.**

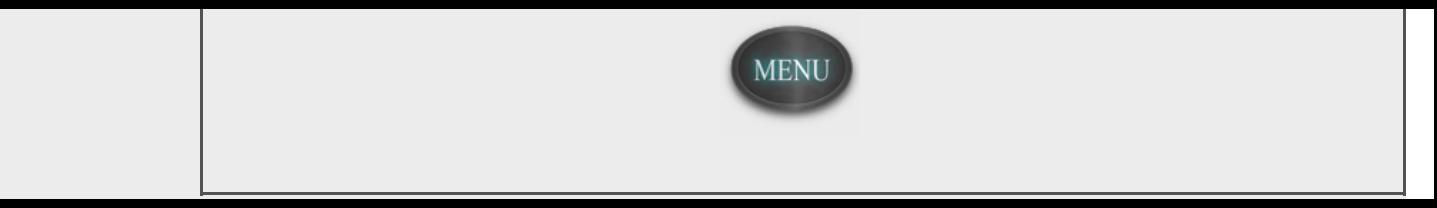

#### <span id="page-19-0"></span>**Что такое спрэд и пункт**

На рынке Форекс стоимость валюты показывается дробным числом с четырьмя знаками после запятой – 1.2345. Если Вам когда-либо приходилось менять валюту в банке, то там Вы всегда могли увидеть следующую запись: 1.23 доллара за 1 евро, т.е. последних два числа в стоимости валюты отбрасываются.

**Спрэд** – это разница между ценой покупки валюты(BID) и ценой продажи банком валюты (ASK).

Пример: 1.2345(BID)/1.2347(ASK)  $1.2347 - 1.2345 = 0.0002$ 

В данном случае спрэд у нас равен 2 пункта.

**Пункт** – это минимально допустимое значение изменения цены. В примере, который представлен выше, оно составило 2. Первые четыре нуля не произносятся.

Предположим, Вы наблюдали за изменением цены около 2 часов. На первом часе Вы видели цену продажи 1.2347, а на втором она составила 1.2380, в данном случае правильно будет сказать, что цена изменилась на (1.2380 – 1.2347= 0.0033) 33 пункта. Изменение цены на 100 пунктов называется фигурой.

**Стоимость ценового пункта** всегда рассчитывается в валюте котировки (второй валюте в валютной паре), а потом, в случае необходимости, переводится в доллары.

Стоимость пункта зависит от объема операции и равна:

#### **Стоимость пункта = объем операции x минимальное изменение цены**

Например, если Вы совершаете операцию объемом 100 000 eur/usd, то стоимость пункта для Вас будет равна 100 000x0.0001=10 usd.

Например, если Вы совершаете операцию объемом 350 000 gbp/jpy, то стоимость пункта для Вас будет равна 350  $000x0.01=3500$  jpy.

Если стоимость пункта получается в валюте отличной от доллара США, то Вам, скорее всего, надо будет конвертировать ее в доллары.

Например, если Вы получили прибыль в jpy (йенах), то Вам требуется продать йены и купить за них доллары или другими словами купить доллары за йены (купить usd/jpy).

Если Вы получили убыток в jpy, то Вам потребуется купить jpy за usd, или другими словами продать доллары за йены (продать usd/jpy). На эти операции также будет распрострянться правило продажи по Bid и покупки по Ask.

Как правило, компания предоставляющая Вам доступ к Форекс, делает эти конверсии автоматически. Если нет, то Вам скорее всего придется делать это отдельной операцией.

#### Пример:

После тщательного анализа Вы запрашиваете котировку по Eur/Gbp, дилер дает Вам цену 0,6784/88, Вы покупаете по 0,6788 в объеме 200 000. Допустим, что Вы оказались правы в своем решении, и курс вырос до 0,6815, на котором Вы решили продать (закрыть позицию).

Рассчитаем финансовый результат. 0,6815(цена закрытия) - 0,6788(цена открытия) = 0,0027 или 27 пунктов. Теперь умножаем на лот. 0,0027x200 000=540 Gbp.

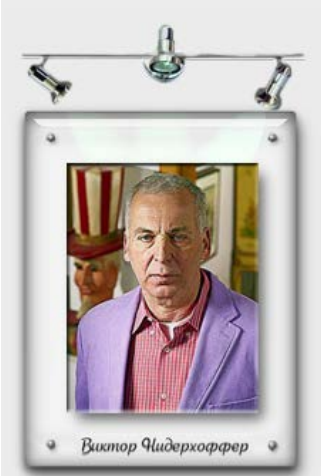

**Нидерхоффер создал себе огромное состояние и репутацию одного из самых выдающихся управляющих хеджевыми фондами в США. Но его погубила чрезмерная любовь к риску: он в одночасье потерял всё – \$130-миллионный фонд и почти все собственные сбережения. Казалось, жизнь нанесла ему сокрушительный удар, однако он сумел преодолеть путь наверх во второй раз.** 

**Нидерхоффер руководит операциями двух хеджевых фондов из своего особняка площадью 1858 квадратных метров, вокруг которого раскинулась усадьба в 5,26 гектара.** 

Допустим цена gbp/usd в этот момент равна 1,7742/46 Вы продаете фунты за доллары по 1,7742 и олучаете результат 540x1.7742 = 958.07 usd - это и есть Ваш финансовый результат в долларах США.

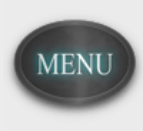

<span id="page-21-0"></span>**Что такое кредитное плечо?**

При работе на рынке Форекс предоставляется кредитное плечо, в 100 раз превышающее размер Вашего начального депозита.

Предположим, Вы хотите внести на свой депозит (счет на Форекс) сумму равную 500 долларам. Перед тем как совершить сделку с валютой, Вы можете выбрать РАЗМЕР кредитного плеча.

Размер кредитного плеча показывает во сколько раз увеличится Ваш депозит. Если Вы выбрали кредитное плечо равное 1:100, то Ваша сумма увеличится в 100 раз. В данном случае мы будем торговать не 500 долларами, а 50000 долларов.

#### **Для чего нужно увеличивать депозит.**

Все очень просто, если мы будем покупать, либо продавать валюту на сумму 100 долларов, то за день, при удачном исходе, мы заработаем несколько центов, а вот если мы будем совершать операции с суммой в 50000 долларов, то за несколько сделок с валютой, мы сможем получить «кругленькую» сумму.

Лучше всего это представить так, как если бы мы пришли в банк со 100 долларами и поменяли бы их на рубли, соответственно банк имеет разницу между ценой покупки и ценой продажи валюты - это и составило бы наш доход.

Пример: в понедельник банк покупал доллары за 27. 60 рублей, а продавал за 27.90. Мы пришли и купили на рубли 100 долларов. В среду, тот же банк, уже покупал доллары за 28.20, а продавал за 28.50. Мы решили продать свои 100 долларов и получить обратно рубли. В итоге получаем: в понедельник мы имели 2790 рублей, а в среду 2820. 2820 – 2790=30. Наш доход за 2 дня составил 30 рублей.

Однако на 30 рублей не разгуляешься, но мы помним, что на Форекс есть кредитное плечо, которое позволяет увеличивать нашу сумму в несколько раз. Если бы мы совершали эту же операцию, но только уже с наличием кредитного плеча, то наш доход составил бы за 2 дня: 30\*100= 3000 рублей, а это уже ощутимо.

#### **На каких условиях банк предоставляет кредитное плечо.**

Например, Вы решили, что ваш торговый капитал будет составлять 500 долларов и хотите воспользоваться кредитным плечом. Кредитное плечо предоставляется банком без всяких справок, поручителей и т.д. Если Вы решили, что Вам нужно кредитное плечо 1:100 - указываете это при открытии либо демо счета, либо реального счета и банк его незамедлительно Вам предоставит.

В случае, если Вы совершили несколько неудачных сделок, на сумму предоставленную банком, то проигрыш вычитается из вашего СТРАХОВОГО депозита, т.е ваших 500 долларов, как только ваши убытки составят сумму равную вашему страховому депозиту, банк автоматически перекроет вашу сделку и заберет предоставляемую Вам сумму.

Получается, что банк ничем не рискует, предоставляя Вам кредитное плечо, а Вы рискуете только на ту сумму, которая была первоначальным взносом, в данном случаи это 500 долларов.

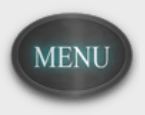

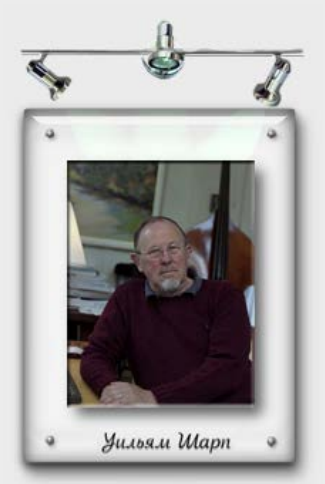

**Уильям Форсайт Шарп американский экономист. Лауреат Нобелевской премии 1991 г. «за работы по теории финансовой экономики». Окончил Калифорнийский университет (Лос-Анджелес), степень доктора получил там же. Преподавал в университете штата Вашингтон, Калифорнийском и Стэнфордском университетах.**

<span id="page-22-0"></span>**Почему есть сумма первоначального взноса на счет?**

В условиях каждой компании, предоставляющей услуги на Форекс, есть пункт, который указывает сумму первоначального депозита. В основном она находится в пределах от 100 – 2000 долларов.

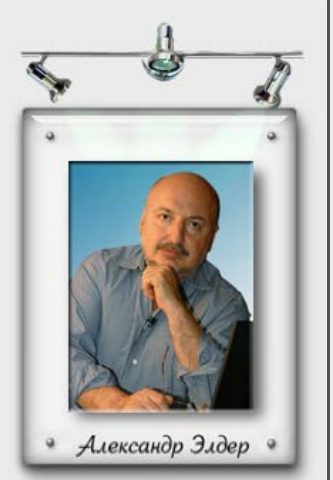

**"Биржевая игра – наиболее опасное занятие человечества, исключая войну".**

**Александр Элдер - прекрасный пример достижения успеха: человек, обладая минимальными ресурсами, используя профессиональные знания психологии и постоянно обучаясь, стал не только весьма успешным трейдером, но и достиг уровня эксперта, стал одним из наиболее известных биржевых консультантов.**

Если первоначальная сумма взноса на депозит составляет 100 долларов, то это называется мини Форекс. Соответственно, если мы начинаем со 100 долларов, то при кредитном плече 1:100 мы получим нужную нам сумму для совершения сделки, т.е. 10000. Если сумма будет меньше 100 долларов, то мы будем иметь сумму меньше 10000 долларов и не сможем осуществить сделку. Предположим мы открыли счет в размере 500 у.е., именно эта сумма будет отображаться в поле «Торговый терминал». Возникает вопрос: как нам выбрать сумму сделки, т.е. будем ли мы оперировать 10000 у.е. или предпочтем совершить сделку с большей суммой, например 30000 у.е. Для этого в торговом терминале (программа для осуществления сделок) нам необходимо выбрать размер лота. Для мини Форекс лот можно выбрать в диапазоне от 0.1(минимальный) до 0.9. Если мы выбрали число 0.1, это будет означать, что торговля осуществляется с суммой в 10000 у.е., если выбираем 0.5 - то будем работать с суммой 50000 у.е. и т.д. Все это делается с целью увеличить размер дохода на одну совершенную сделку.

Если Вы открыли сделку по паре EUR/USD с лотом 0.1, то в данном случае стоимость одного пункта составит 1 доллар, а если с лотом 0.5 - то стоимость пункта увеличится в пять раз и составит 5 долларов за пункт.

Если первоначальная сумма взноса на депозит составляет 1000 - 2000 долларов, то Вы сможете совершать сделки с суммами от 100000 долларов, при таких условиях Ваш доход от операций на валютном рынке значительно возрастает, однако необходимо учитывать и увеличение риска на каждую совершенную Вами сделку. Для того, чтобы открыть сделку, на депозите должно находится 1000 у.е., т.е., если бы у нас было 100 долларов на счете, то для такой суммы, как 100000, нам необходимо было бы кредитное плечо 1:1000, такое плечо не предоставляет ни один дилинговый центр, поэтому нужно не 100 долларов, а 1000 и тогда мы сможем открыть 1 сделку с лотом 1 (1000x100(кредитное плечо)=100000).

Максимальный лот с которым вы можете торговать это 8 или 800000 у.е. При такой сумме Вы можете заработать несколько тысяч долларов за несколько часов, так как стоимость одного пункта по паре EUR/USD составит 80 долларов, однако здесь необходимо учитывать роль управления капиталом, так как если вы имеете на счету только 5000 у.е., то открывать сделки с таким лотом будет очень рискованно.

В компании ADAMAZ начальный депозит составляет 100 долларов. Однако Вы можете совершить ни одну сделку, а три сделки одновременно, поскольку максимальное кредитное плечо предоставляемое нашей компанией равно 1:500, но Вы можете выбрать и меньше. Размер кредитного плеча Вы указываете при открытии счета. Например, если Вы указали кредитное плечо равное 1:100, а потом захотели его изменить на 1:500, то Вам необходимо будет сделать запрос нашим менеджерам на e-mail: manager@adamaz.ru и кредитное плечо будет изменено на желаемое. Однако лучше сразу выставить кредитное плечо 1:500, так как в таком случае Вы сможете свободно варьировать стратегией управления собственным капиталом.

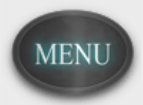

#### **Как подсчитать стоимость одной сделки**

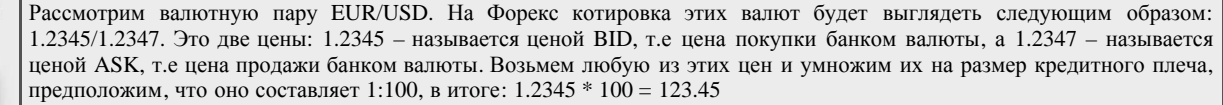

Итак, если бы у нас кредитное плечо было равно 1:100, то для открытия одной сделки нам потребовалось бы 123.45 долларов, а если наше плечо составляло 1:200, то 1.2345\*100/2= 61.725, т.е наша сумма для открытия одной сделки уменьшилась в 2 раза. В данном случае мы рассматриваем совершения операции с лотом 0.1, соответственно если мы хотим использовать лот 0.2, то кредитного плеча 1:100 с суммой в 100 у.е. на депозите, будет явно не достаточно.

Максимальное кредитное плечо - 1:500, при таком соотношении нам потребуется всего 25 у.е. для того, чтобы открыть сделку (1.2345\*100/5= 24.7). Нужно учитывать то, что цена - это динамичное явление, поэтому если Вы имеете на своем счете 100 у.е., то при текущем значении 1.2345 Вы сможете открыть одновременно 4 сделки, каждая из которых составит 25 у.е., однако если цена будет иметь значение 1.4567, то при депозите равном в 100 у.е. вы уже сможете открыть всего 3 сделки, стоимость каждой из которых составит 29 у.е.

Поскольку разные валютные пары имеют разную стоимость, меняется и сумма открытия одной сделки.

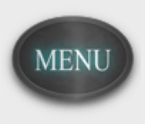

<span id="page-23-0"></span>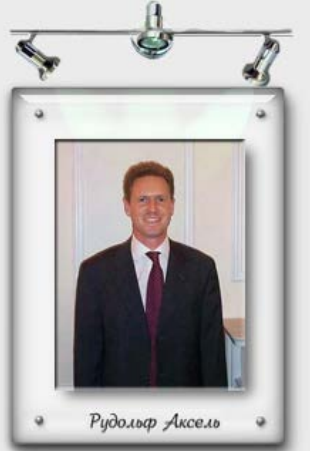

**Рудольф Аксель - один из ведущих аналитиков информационного агенства Доу Джонс.**

<span id="page-24-0"></span>**Пример сделки**

### **Пример 1: GBP/USD**

Предположим, Ваш депозит составляет 3000 долларов США, благодаря услуге предоставления кредитного плеча 1:100, Вы можете оперировать суммой в 300.000 тысяч.

Обучение: Новичку стр.22

Вы ожидаете повышения стоимости американской валюты против основных мировых валют, и 22 сентября 2005 года принимаете решение продать британский фунт против доллара.

В то же время Вы понимаете, что работать максимальной суммой весьма рискованно, и продаете только 30,000 тысяч британских фунтов против доллара США по цене 1.8000 (т.е. используем не максимальный лот 8, а лот 0.3).

Спустя двенадцать дней, 3 Октября 2005, Вы принимаете решение закрыть свою позицию на продажу, и покупаете британский фунт по цене 1.7540.

Таким образом, Ваша прибыль по этой операции составила:  $(1.8000 - 1.7540) * 30.000 = $1380$ 

Соответственно доходность по данной сделке равна:  $(1380/133000)*100 = 46%$  на первоначальный капитал.

### **Пример 2: USD/JPY**

Предположим, Ваш депозит составляет 2000 долларов США, благодаря услуге предоставления кредитного плеча 1:100, Вы можете оперировать объемом в 200,000 тысяч.

Вы ожидаете, что в начале сентября доллар может снизиться по отношению к основным мировым валютам и принимаете решение продать доллар против японской иены.

31 августа 2005 Вы продаете 50,000 (лот 0.5) тысяч долларов против японской иены по курсу 111.10. По прошествии недели, Вы решаете закрыть свою позицию на продажу USD/JPY и покупаете 5 сентября 2005 доллары против иены по курсу 109.15, таким образом, финансовый результат по Вашей операции составил:

 $(111.10-109.15)*50,000 = 97,500$  иен, или 97,500/109.15=\$893.26

Соответственно доходность по данной сделке равна:  $($893.26/\$2000)*100 = 44.7\%$ 

Как видно из примеров, основная задача трейдера - правильно прогнозировать ход событий на валютном рынке, так как если бы мы в выше приведенных операциях поступили обратным образом - результатом сделок был бы убыток.

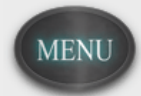

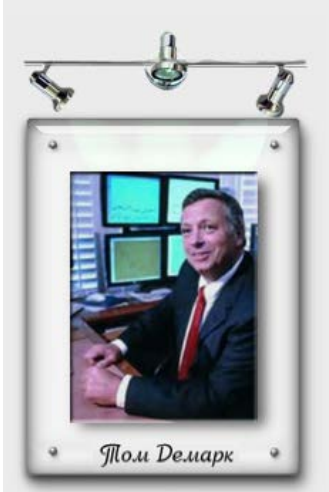

**Трейдер и консультант Том Демарк за последнее время изобрел десятки оригинальных технических индикаторов и полагается исключительно на технические принципы выбора времени в своей исследовательской деятельности и трейдинге.**

## <span id="page-25-0"></span>**Ордер**

**Ордер** – это приказ, который клиент отдает брокеру – купить или продать валюту, в случае, если курс этой валюты достигнет значения, которое указал клиент.

#### Ордер бывает двух видов: немедленного исполнения и отложенный.

Первый необходим в том случае, если Вы хотите открыть сделку в текущий момент времени, второй используется для выставления сделки на определенную дату и ценовой уровень, который может быть достигнут в будущем. Это очень удобно, так как позволяет не сидеть целыми днями возле компьютера, а выстроить стратегию входа и выхода с рынка заранее и ожидать результата исполнения.

Ордер, который позволяет фиксировать прибыль по сделке, называется **Take profit** (взять прибыль).

Например, Вы купили Евро по курсу 1.2345 и поставили ордер на закрытие выше текущего ценового значения, предположим на 1.2370, когда цена достигнет данного значения, программа автоматически исполнит Ваш запрос, и Вы получите прибыль в размере 25 пунктов (1.2370 – 1.2345 = 0.0025). Если Вы продали Евро по курсу 1.2345, то Take profit выставляется ниже текущего ценового значения, например на 1.2300, когда цена достигнет данного уровня, то программа автоматически исполнит Ваш приказ, и Вы получите прибыль в размере 45 пунктов (1.2345 – 1.2300 = 0.0045).

Ордер, который позволяет ограничивать убытки по сделки, называется **Stop Loss**(ограничить убытки).

Данный ордер действует с точностью наоборот относительно Take profit. В данном случае, если мы совершаем покупку по 1.2345, то указываем значение ниже текущего, например 1.2320 и в случае достижения ценой данного уровня, программа автоматически исполнит наш приказ, и мы получим убыток в размере 25 пунктов. Если мы совершаем продажу по цене 1.2345, то указываем значение выше текущего, например 1.2380, в данном случае, при достижении ценой значения 1.2380, программа автоматически исполнит наш приказ, и мы получим убыток в 35 пунктов.

Ордера, выставляемые для ограничения убытков, необходимы для грамотного управления капиталом. Если Вы не знаете заранее, какой убыток для Вас приемлем, то Вы можете заплатить всеми своими средствами, потому что можете ошибиться в своем прогнозе, относительно того, как долго будет развиваться нисходящее, либо восходящее движение. Необходимо заранее рассчитывать вероятный убыток, а также прибыль от сделки. Ни в коем случае не нужно двигать (переставлять) ордера во время подхода к ним цены, так как это только отодвинет Ваш проигрыш и увеличит убыток.

Если вы садитесь за карточный стол, и не знаете с кем Вам предстоит играть, то Вы заранее проиграли.

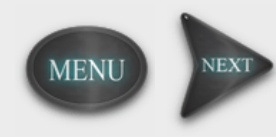

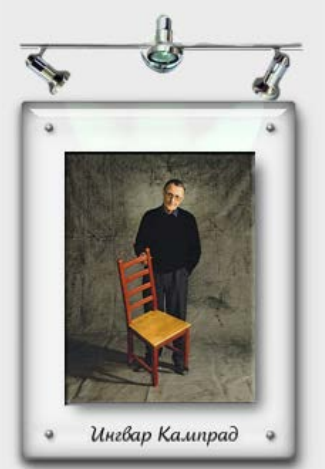

**Этот человек всегда одет более чем скромно. Он питается в дешевых ресторанах, останавливается в дешевых гостиницах, ездит на автобусе и летает эконом-классом. Его автомобилю уже 15 лет, а креслу, в котором он проводит время, - 32 года. Его имя – Ингвар Кампрад. Он входит в четверку самых богатых людей планеты. Его состояние – \$33 млрд.**

Ордера Stop Loss и Take Profit используются совместно, как с немедленным исполнением сделки, так и с отложенными ордерами. На примерах выше, мы рассмотрели немедленное исполнение сделки, когда вы осуществляете сделку вручную, а закрытие ее происходит автоматически при помощи Stop Loss или Take Profit. Сейчас рассмотрим пример того, когда нам для открытия и закрытия сделки не нужно находиться возле компьютера. Для этого нам необходимо воспользоваться отложенными ордерами, в программе Meta Trader 4 их четыре вида:

- **1.** Sell stop
- **2.** Buy stop
- **3.** Sell limit
- **4.** Buy limit

**Sell stop** – отложенный ордер на продажу. Если мы планируем, что цена сегодня – завтра достигнет прогнозируемого нами уровня, скажем 1.3456 и хотим открыться по его достижении на продолжение нисходящего движения, то используем уровень Sell stop. Когда цена достигнет отложенного уровня, программа автоматически исполнит ордер и откроет нас на продажу базовой валюты.

**Buy stop** – отложенный ордер на покупку. Действует аналогично Sell stop, только в данном случае мы рассчитываем открыться на покупку. Выставляем необходимый нам уровень, предположим 1.3460, и по достижении его ценой, программа автоматически исполнит ордер на покупку по цене 1.3460.

**Sell limit** – отложенный ордер, который действует от указанного уровня. Предположим, мы знаем максимальный уровень для восходящего движения, при достижении которого, ожидаем откат к низу, в таком случае, мы просто можем использовать Sell limit для автоматического исполнения ордера. Допустим, планируемый максимум находится на отметке 1.3456, мы указываем данный уровень в поле Sell limit и при достижении его ценой, программа автоматически откроет нас на продажу от данного уровня, т.е. в противоположную сторону основному движению.

**Buy limit** – аналогичный Sell limit, только открывается от нисходящего движения на покупку. Предположим, мы знаем, где будет находиться минимум возле которого ожидается откат на покупку, допустим это уровень 1.1340. Указываем данное значение в поле Buy limit и при достижении ценой данного уровня, программа автоматически исполнит приказ на покупку, в противоположном движении основному направлению цены.

Вместе с отложенными ордерами Вы можете заранее использовать выставленные Stop Loss и Take Profit, что делает Вашу торговлю абсолютно автоматической.

По началу старайтесь использовать наиболее близкие цели, так как для установления долгосрочных целей требуется значительный опыт в анализе финансовых данных.

Отданные клиентом приказы (ордера), подлежат безусловному выполнению брокером при достижении рынком цены, указанной в ордере.

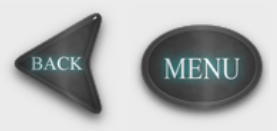

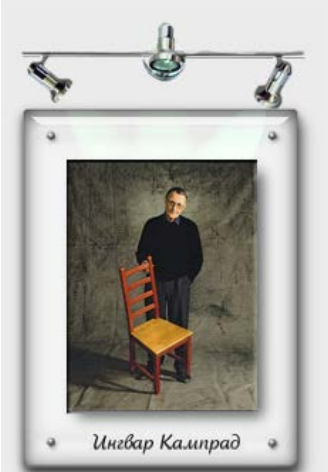

**Этот человек всегда одет более чем скромно. Он питается в дешевых ресторанах, останавливается в дешевых гостиницах, ездит на автобусе и летает эконом-классом. Его автомобилю уже 15 лет, а креслу, в котором он проводит время, - 32 года. Его имя – Ингвар Кампрад. Он входит в четверку самых богатых людей планеты. Его состояние – \$33 млрд.**

<span id="page-27-0"></span>**Почему ваша сделка не работает**

**Предположим, мы хотим открыть сделку по текущей цене, как обычно нажимаем кнопку Buy или Sell, но открытия сделки не происходит или происходит, но совсем не по той цене, которая была изначально.**

Давайте разберем основные причины того, почему это может происходить.

**1.** Самой наиболее распространенной причиной является нехватка средств на депозите для открытия одной сделки. В данном случае, программа выдаст Вам сообщение: «Недостаточно средств». В такой ситуации необходимо проверить, сколько у Вас на счету средств, если их менее 100 долларов, то возможно инструмент, по которому Вы хотите открыть сделку слишком дорогой для Вас. Однако может быть и так, что у Вас на счете 500 у.е. и выше, но на момент совершения сделки уже открыто несколько действующих сделок и Ваш депозит не позволяет Вам открыть еще одну. В данном случае необходимо либо закрыть уже существующие сделки, либо пополнить свой депозит. О том, как правильно рассчитать стоимость сделки, читайте в разделе «Как подсчитать стоимость одной сделки».

**2.** Когда рынок ожидает важных новостей или Вы наблюдаете очень импульсивное движение, то в момент совершения Вами сделки, программа может выдать следующее сообщение: «Поток занят». Это означает, что программа не справляется с обработкой большого количества запросов и в данной ситуации, если Вы твердо решили войти в рынок, необходимо несколько раз попробовать нажать на кнопку исполнения ордера (Sell либо Buy). Такая ситуация чревата тем, что Вас могут открыть не по той цене, которую Вы ожидаете.

*Совет:* если Вы ожидаете импульсивного движения в течении дня, предположим выход важных новостей назначен на 16:00 по МСК, то необходимо выставить отложенные ордера, которые сработают по указанной Вами цене и не будут зависеть от плотности потока заявок.

#### **При выставлении Stop Loss или Take Profit по указанному значению не происходит закрытия сделки.**

Предположим, Вы открыли сделку по цене 1.3456, установили Take Profit на уровень 1.3500 и, закрыв программу, ушли заниматься своими делами. Спустя некоторое время Вы приходите, включаете программу и видите, что цена достигала значения 1.3500, но Вас не закрыли, и теперь Вы находитесь не в плюсе как планировали, а имеете убыток. При выставлении ордеров Stop Loss и Take Profit необходимо помнить, что они исполняются автоматически и на рынке бывают ситуации, когда цена движется очень быстро, и при этом может выйти за границы указанного Вами уровня на 1 – 3 пункта. В таком случае, программа не успевает реагировать на незначительные движения и Ваша сделка остается не закрытой. Чтобы избежать проскальзывания, необходимо брать уровень с небольшим запасом в 2 -3 пункта для наиболее точного его исполнения.

#### **Расширение спрэда.**

Данное явление можно наблюдать при выходе важных новостей или на праздники. Если Вы торгуете через компанию ADAMAZ, то не будете наблюдать расширение спрэда во время новостей, однако некоторые брокеры используют этот процесс в своих торговых терминалах.

Предположим, спрэд по паре EUR/USD составляет 2 пункта, однако, при открытии сделки во время импульсивного движения цены, Вас могут открыть со спрэдом в 4 и более пунктов, что, несомненно, может вызвать недовольство у тех, кто работает на краткосрочных операциях.

В компании ADAMAZ расширение спрэда происходит только во время Новогодних праздников, об этом наши клиенты информируются заранее, через почтовую службу в торговом терминале, где четко указано с какого, и по какое число будет расширение спрэда.

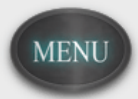

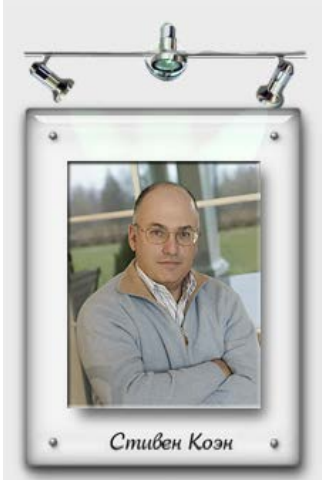

**Из жизни известного трейдера с состоянием в \$3 млрд. Хотя в SAC сейчас работает более 600 человек, Коэн по-прежнему сам совершает сделки. С 8 утра и до вечера он не отрывается от своих мониторов, и на долю совершенных им операций приходится около 15% прибыли компании.**

<span id="page-28-0"></span>**В чем отличие демо счета от реального**

На сегодняшний день брокерская компания предлагает своим клиентам ознакомится с их торговой платформой, путем открытия бесплатных демо счетов. Это огромный плюс для новичков, а также для тех, кто подыскивает себе нового брокера.

Работа с демо счетом нацелена на изучение основных принципов прогнозирования поведения цены. Появляется возможность ознакомится с тем, как Ваш брокер исполняет ордера, верно ли отображаются котировки, нет ли сильного проскальзывания и т.д. Зачастую большинство новичков относится к демо счетам несерьезно, считая их не более чем игрой, однако то, как Вы будете работать на демо счете, во многом определит Ваше будущее профессиональное поведение на реальном счете.

Есть принципы поведения, которые наиболее соответствуют работе новичка на демо счетах и которые способствуют развитию отрицательных навыков при работе на валютном рынке Форекс. Давайте рассмотрим основные из них:

**1.** Для начала нужно понять, что демо счет отличается от реального только психологическими факторами. Представьте себе ситуацию, что Вам нужно пройти по длинной доске шириной в 40 см, которая лежит на полу, сложно ли будет это сделать? Я думаю, что с этим заданием справятся все без исключения. Однако, если доску положить между двумя небоскребами высотой в 100 метров каждый и попросить Вас перейти по этой доске с одной крыши на другую - не многие справятся с этим заданием. Доска осталась прежней, только теперь мы знаем, что если соскользнем с нее, второй попытки не будет.

Конечно, работая на реальном счете и проиграв свой капитал до 0, Вы сможете вновь пополнить свой депозит и продолжить работу, однако на демо счете у новичка нет страха перед тем, что он потеряет свои деньги, он может проигрывать сколь угодно долго и при этом ни чем не рисковать. По этой причине, если начинающий трейдер не вырабатывал свою торговую систему в ходе работы на демо счете, на реальном его ждет фиаско.

**2.** Большинство людей любят преувеличивать свои возможности и открывают демо счет с депозитом далеким от реального, обычно это суммы от 10000 до 100000 долларов и выше. В ходе торговли они используют большие лоты от 4 до 8, т.е. 40 – 80 долларов за пункт. В среднем за день цена проходит около 100 – 140 пунктов, не трудно подсчитать возможную прибыль, работая с такими лотами, она составит 4000 – 8000 долларов за день! Заработав несколько сот тысяч долларов, трейдер – новичок поспешно открывает реальный счет, только сумма его значительно меньше чем та, что была на демо счете, как правило это 100 – 1000 у.е., и здесь он сталкивается с тем, что прибыль уже не так велика, однако привычка зарабатывать много и сразу уже глубоко сидит в его голове. Через несколько дней от счета остаются только одни воспоминания, а трейдер в панике начинает искать причину своего проигрыша, хотя давно стал заложником своих иллюзорных действий на демо счете.

Чтобы не повторять ошибки других, начинайте работу на демо счете с суммы приближенной к той, которую Вы собираетесь использовать на реальном счете.

**3**. Одной из распространенных ошибок начинающего трейдера в начале своего пути является пренебрежение отслеживанием поведения цены в течения дня. На начальных этапах очень важно следить за тем, как формируется структура внутри дня, таким образом, Вы начнете привыкать к той атмосфере, в которой Вам предстоит работать. Глядя на рынок, Вы должны чувствовать себя, как рыба в воде, а не смотреть на него, как на новые ворота.

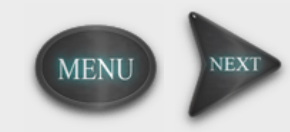

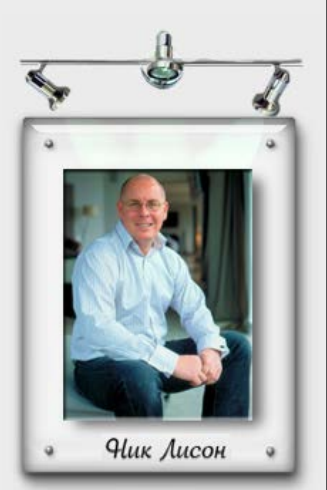

**Ник Лисон. Человек, который обанкротил Беринг банк (Barings Bank)**

**4.** Большинство новичков не выставляет ордера Stop Loss, это вызвано скорее тем, что им нечего терять, они проверяют то, сколько можно заработать. Зачем выставлять ограничения, когда цена все равно развернется в выбранном направлении и депозита всегда хватит для этого. На реальном счете цена может выбрать направлении не в Вашу пользу и огромная волна поглотит Вас на своем пути. Рынок Форекс - это рынок с большой буквы, каждый день здесь вращаются миллиарды долларов, не нужно пытаться противопоставить ему несколько тысяч, это Вас не спасет. Наиболее грамотным ходом будет, научиться вовремя перекрывать сделку, если не смогли правильно проанализировать ситуацию. Выставляйте Stop Loss перед тем как совершить сделку и это не раз спасет Вас от больших потерь.

**5.** При открытии реального счета многие из трейдеров не понимают целостной картины рынка Форекс. Взаимосвязи между инструментами. Как те или иные факторы могут повлиять на ход цены. Подробнее о науке, которая изучает процессы самоорганизации – Синергетика, Вы познакомитесь в обучающем курсе «Фрактальный анализ». В процессе анализа у новичков не вырабатывается целостной идеи торговли, большинство из них концентрируется на отдельном индикаторе, законченной торговой системе и т.д., которая сегодня работает, а завтра - нет. Чтобы научиться анализировать рынок, необходимо стать «гибким» и использовать инструменты, которые позволяют работать с нелинейными процессами.

**6.** Можно сказать, что большинство из нас не привыкли к регулярной и рутинной работе. Новичкам свойственно забывать про свои демо счета и вспоминать про них через 2 – 3 недели. Если сделка идет в плюсе, то есть вероятность, что интерес к рынку вернется, если в минусе, то встаем на сторону тех, кто говорит, что рынок не прогнозируем. Необходимо понять, что для выработки любого навыка, а работа на Форекс это не исключение, Вам придется затратить достаточно большое количество времени и сил, чтобы достичь хоть каких-то результатов. Поэтому приучайте себя к регулярности и трудолюбию.

**7.** Если Вам удается зарабатывать на демо счете, то не торопитесь выходить на реальный счет. Протестируйте свою торговою стратегию 2 – 3 месяца и посмотрите на результаты. Если по истечении данного срока, Вы довольны своей работой, то можно смело пробовать себя на реальном счете, в противном случае необходимо продолжить свое обучение. Никогда не пренебрегайте изучение дополнительной информации о валютном рынке, научитесь фильтровать нужную Вам информацию. Выберите себе одну - две аналитические рассылки и попробуйте торговать вместе с их авторами, и со временем Вы сможете разобраться более детально в Ваших принципах торговли.

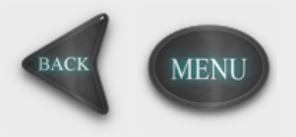

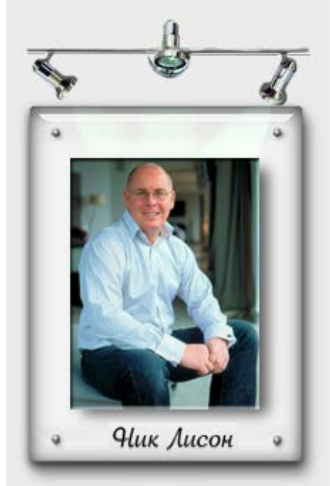

**Ник Лисон. Человек, который обанкротил Беринг банк (Barings Bank)**

#### <span id="page-30-0"></span>**Почему трейдеры проигрывают**

Любому начинающему трейдеру интересно, сколько у него шансов, чтобы быть успешным на рынке? Рано или поздно он наталкивается на статистику, что 90% трейдеров из 100 проигрывают. Однако, необходимо понять о каких трейдерах идет речь, и кто составляет те 10% счастливчиков. Многие из нас обучались в институтах, университетах и прочих учебных заведениях. Давайте ненадолго вернемся в прошлое и вспомним, сколько в Вашей группе было отличников, хорошистов, которые учились на четверки, и всех остальных, которые балансировали между 4 и 3. Отличники, как правило, составляли 5 – 7% от общего количества учащихся, хорошистов было побольше: 15 – 20%, остальные занимали оставшиеся 70 – 80%. И только 5 – 10% учащихся становятся специалистами в той сфере на кого они учились. Возьмите любой вид деятельности и Вы убедитесь, что данная статистика присутствует практически в каждом из них. Будь то открытие бизнеса, занятие спортом или продвижение по карьерной лестнице - везде действует один принцип распределения победителей и проигравших.

Людьми, которые достигают успеха, движет желание его достичь. У них есть четкие цели, в отличие от тех, кто пока еще не понимает в каком направлении он хочет развиваться. Можно спросить студента 3 курса знает ли он свое четкое направление, профессию, в которой он хотел бы стать специалистом - не многие ответят положительно. Результат может быть самым разным, однако у тех, кто идет к своей цели, он более понятен и закономерен. Работа на валютном рынке - это не игра на один день, Вам может повезти раз, два, но долго это продолжаться не будет, и это не возможно, так как здесь необходимо вырабатывать навыки, которые позволят Вам удерживаться на плаву и увеличивать размер собственного капитала.

Здесь нет домашних заданий и учителей, которые будут заставлять их делать, здесь Вам придется решить все самостоятельно - это нужно только Вам. Многие новички огромное количество времени тратят на поиск информации о том, можно ли вообще зарабатывать на рынке и где тот золотой ключ, который приведет их к успеху. Зачем сидеть часами изучать графики - успех должен быть быстрым и легким. Большинство даже не представляют, сколько им нужно времени, чтобы научится хоть немного анализировать, не говоря уже о том, чтобы прогнозировать ход цены.

«Заблудшим душам» всегда помогут «доброжелательные» дилинговые центры, которые расскажут, что Форекс - это элементарно. Все прогнозируемо, Вам нужно только записаться на курс и деньги сами посыпятся рекой. В последнее время, миф о простоте Форекс стал постепенно развеиваться, но если Вы где-то встретите информацию о быстром способе обогащения, то, скорее всего, Вас обманывают. Справедливости ради, человек сам себя обманывает и не более того, так как хочется побыстрее и побольше.

Изучая информацию о рынке, только через определенный период времени (у каждого он свой), Вы сможете понять - Ваше это занятие или нет. Есть строители, пекари, менеджеры, а есть трейдеры и не каждый им может стать.

10% - это те люди, которые знают свои цели и идут к их достижению, многие из них становятся богаче с каждым днем, многие теряют половину того, что заработали за 2 месяца, но они продолжают оставаться трейдерами, учась на своих ошибках и радуясь большим победам. Форекс - это огромный океан информации и здесь кипит ежедневная борьба, где выживает сильнейший.

Возможно, эти строки мало кого подбодрят, но цель данного обучения показать реалии рынка, а не выстроить иллюзорное восприятие, которое затем губительно скажется на Вашей профессиональной деятельности.

Работая на валютном рынке, Вы всегда должны быть готовы проиграть и принять свой проигрыш, как часть Вашей торговой стратегии. Вырабатывайте собственную систему успешной торговли и строго следуйте ей. Выбрав торговую стратегию и тактику, не ждите, что 100% сделок станут прибыльными. Любой трейдер совершает как прибыльные, так и убыточные сделки. Важно, чтобы количество и суммарный результат прибыльных сделок превышали те же показатели убыточных. Лучшие профессионалы примерно лишь в 70% случаев достигают положительного результата по сделке. Прибыль зарабатывается в течение длительного периода времени, за счет превышения суммарного дохода над убытками. Поэтому единичная убыточная сделка не должна Вас расстраивать и выбивать из колеи. Вы лишь должны внимательно анализировать причины, которые привели к убыткам, и совершенствовать собственную систему торговли для того, чтобы со временем добиться стабильного роста прибыльных сделок.

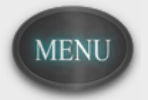

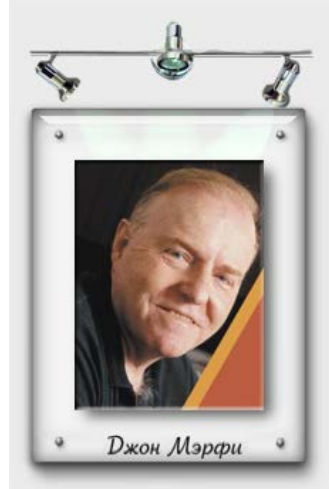

**Известный аналитик, автор и управляющий капиталом Джон Мерфи, занимается трейдингом более чем 30 лет.**

#### <span id="page-31-0"></span>**Как стать профессионалом на Форекс**

Для того чтобы ответить на этот вопрос необходимо разобраться, кто такой профессионал и чем он отличается от новичка.

В любой деятельности есть люди, которые достигают удивительных результатов, они ставят мировые рекорды, зарабатывают миллионы, ведут за собой тысячи людей и т.д. Всех этих людей несомненно можно назвать профессионалами своего дела. Есть понятия, которые наиболее четко проводят грань между профессионалом и новичком:

- **1. Действие**
- **2. Результат**
- **3. Поведение**

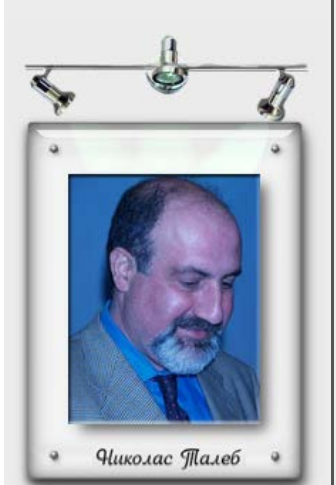

#### **"У рынка две беды: случайность и человеческое восприятие".**

**Нассим Николас Талеб – эссеист, математик и трейдер. Одним из первых заинтересовался механизмами торговли производными финансовыми инструментами.**

Действие связано с методами (подходами), которые применяются для достижения результата. На валютном рынке Форекс, это может быть анализ цены, разработка инструментария; в тренажерном зале – это выполнение комплекса определенных упражнений, правильное питание и т.д. На данном этапе достаточно сложно отличить новичка от профессионального аналитика или спортсмена. Начинающий трейдер может пытаться выполнять анализ, строить целые системы из индикаторов и через какой то период времени у него появляется чувство, что он может потягаться знаниями с другими трейдерами, вырабатывается собственный взгляд на рынок. На начальных стадиях возникает множество заблуждений и не верных интерпретаций о самой деятельности. Все это происходит из-за того, что новичок рассматривает большой массив информации достаточно поверхностно, не видя при этом ключевых моментов, которые в последствии сформируют из него более опытного участника рынка. Это можно сравнить с тем, как если бы начинающий пришел в зал и начал набрасываться на все тренажеры разом, так как ему интересно попробовать, как работает каждый из них. Несколько таких тренировок приводит к значительному истощению организма, после чего новичок начинает задумываться над тем, как грамотно распределить свои силы, на какой группе мышц сконцентрироваться больше, как правильно начать питаться и т.д. На валютном рынке на начинающего трейдера сваливается огромный поток информации и зачастую очень сложно выбрать верное направление. Профессионал всегда идет своей дорогой, он четко знает, что он будет делать в тот или иной момент времени. Он создает вокруг себя несколько потоков информации, которые тщательным образом фильтруются его мозгом. Новичок создает вокруг себя защитную скорлупу, которая определена некоторыми правилами поведения, и при поступлении новой информации она моментально разрушается, преобразуясь в новую форму. Именно поэтому, если человек новичок, его очень легко сбить с толку, направить в новый поток информации, который будет не всегда верным. Зачастую необходимо время, чтобы отличить иллюзию от реальности, ошибки от верных действий.

Валютный рынок таит в себе опасность в том, что здесь границы между новичком и профессиональным трейдером достаточно размыты, так как результатом является не размер депозита и даже не его прирост, а умение анализировать информацию и вовремя принимать грамотное решение. Если Вы, спустя два месяца, вывели свой депозит в плюс, то это еще не означает, что Вы стали профессионалом, что достигли наивысшей точки своего развития. Это заблуждение зачастую приводит к остановки развивающихся процессов, зацикливании на одной торговой системе и как результат постепенное угасание способностей к аналитическому мышлению. Вам необходимо понять, что Вы всегда должны находиться на гребне волны, постоянно работать с новой информацией. Умение видеть новые возможности приведет Вас к достижению больших результатов. Форекс можно сравнить с Олимпиадой, где каждый раз устанавливаются новые мировые рекорды, если Вы будете стремиться к достижению старых рекордов, то никогда не станете чемпионом. Действие заключается в гибком анализе информации, умение фильтровать информацию и применить ее в качестве инструмента для своей торговли. Научитесь сопоставлять полученные результаты с теми, которые были ранее и находить недостатки Вашей торговой системы. Профессиональный трейдер всегда сопоставляет полученную информацию с действительностью, которую он наблюдает, при этом она не должна искажать ее, а только служить дополнением.

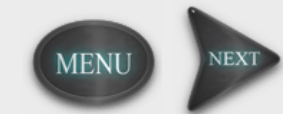

#### **Интервью с профессиональным аналитиком компании ADAMAZ, Алмазовым Алексеем Александровичем:**

**Олег Игоревич:** Алексей Александрович, какие шаги должны предпринять начинающие трейдеры, чтобы научиться грамотно анализировать цену?

**Алексей Александрович:** Мои первые шаги были направлены на изучение технического и фундаментального анализа, о фрактальном тогда еще не было достаточно информации, чтобы считать его отдельной категорией. После изучения различной литературы я столкнулся с реалиями рынка и понял, что необходимо искать собственные подходы к анализу ценового движения. Профессиональный аналитик начинается с поиска достоверной информации о цене. В Интернет очень много форумов, где разговаривают ни о чем, попадая в этот поток, новичок не развивает навыков работы с ценой, вместо этого в нем развиваются некоторые стереотипы, которые в последствии не позволяют грамотно анализировать рынок. Проанализируйте основные этапы развития различных теорий, попробуйте найти их плюсы и минусы, в данном процессе у вас уже будут зарождаться аналитические способности, и вы сможете наиболее грамотно подойти к процессу обучения.

**Олег Игоревич:** Алексей Александрович, Вы упомянули, что изучали фундаментальный и технический анализ, пригодилось ли Вам данная информация или ее не нужно изучать вовсе?

**Алексей Александрович:** В том, что необходимо изучать фундаментальный и технический анализ - нет никакого сомнения. Это та база, которую должен знать каждый трейдер. Очень много идей, а также принципов работы, я подчеркнул именно отсюда, однако необходимо быть избирательным, иначе можно всю жизнь посвятить изучению только одной теории, к тому же некоторые принципы работы устаревают со временем и становятся бесполезными.

**Олег Игоревич:** Какие теории или книги на Ваш взгляд наиболее интересны?

**Алексей Александрович:** На мой взгляд, нет абсолютно бесполезной книги или теории. В каждой можно найти, что-то полезное. Необходимо понимать, что человек, который пишет книгу, закладывает в нее смысл, который возможно будет понятен только узкому кругу людей, однако каждый будет интерпретировать информацию по-своему, что может расширить возможности теории описанной в книге, и в итоге: бесполезная для одного, она может оказаться ключом к успеху другого.

**Олег Игоревич:** Какой совет Вы бы дали трейдеру в начале его пути?

**Алексей Александрович:** На мой взгляд - это научится быть независимым. По своей природе рынок нелинейная система, которая постоянно находится в развитии. Если вы будете слишком зависимы от своих убеждений и не научитесь вовремя находить новую информацию, то не поймете сам рынок, который постоянно меняется. С первого взгляда новичок не заметит этих изменений, однако они происходят, что может выразиться в переменчивой волатильности временного ряда, корреляционной зависимости между валютами, в изменении самой структуры поведения цены и т.д. Фрактальная теория способна улавливать данные особенности и хорошо гармонирует с теорий восприятия финансовых данных.

**Олег Игоревич:** Как Вы считаете, если трейдер изучит фрактальную теорию, станет ли он профессионалом или для этого необходимо что-то еще?

**Алексей Александрович:** Работая с фракталами, вы лишь формируете свою идею торговли, тем самым делая выбор инструмента анализа, однако для того, чтобы стать профессиональным аналитиком, необходимо научиться не идти в разрез тому, что вы наблюдаете на экране своего монитора. На сегодняшний день, фракталы, нейронные сети и другие теории, которые занимаются изучением нелинейных процессов, являются результатом старых методов, основанных на техническом и фундаментальном анализе. Сказать, что можно стать профессионалом только благодаря фракталам было бы не верно, так как это целое направление, которое каждым может восприниматься и интерпретироваться по-разному. Я знаком с профессиональными трейдерами и каждый из них применяет свои методы к анализу данных, однако преимущественно это некий синтез технического, фундаментально и фрактального анализа.

**Олег Игоревич:** Не секрет, что Вами написана книга, будет ли она полезна начинающим трейдерам?

**Алексей Александрович:** Книга изначально рассчитывалась на подготовленного трейдера, который хорошо ориентируется в базовых понятиях торговли на Форекс. Несомненно, прочитать ее стоит всем без исключения, так как ее цель показать рынок таким, каким его не видят ни авторы технического анализа, ни фундаментального. Мне приходит много положительных отзывов от новичков, которые только-только приступили к изучению Форекс и этот момент не может не радовать. В целом, я писал данную книгу с целью расширить границы изучения фрактального анализа и сделать данную теорию более массовой.

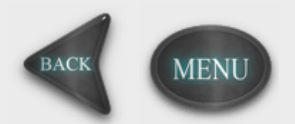

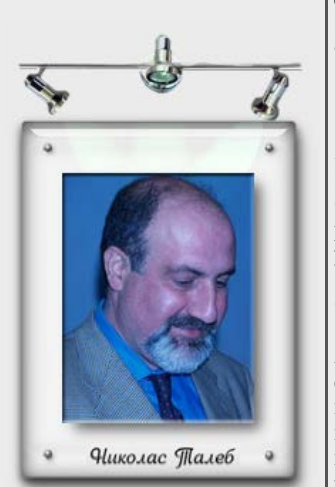

**"У рынка две беды: случайность и человеческое восприятие".**

**Нассим Николас Талеб – эссеист, математик и трейдер. Одним из первых заинтересовался механизмами торговли производными финансовыми инструментами.**

<span id="page-33-0"></span>**Как прогнозировать рынок и с чего начать свое обучение**

Для того, чтобы научиться прогнозировать ценовое движение, Вам необходимо познакомиться с тремя видами анализа:

- **1. Фундаментальный**
- **2. Технический**
- **3. Фрактальный**

**Фундаментальный анализ** направлен на изучение финансовых данных, таких как: процентная ставка, уровень безработицы, инфляция и др., а также прогнозирование изменение цены в результате форс мажорных обстоятельств (кризисы, стихийные бедствия). Среди трейдеров данный вид анализа пользуется наименьшей популярностью, так как с ростом информационных потоков, зачастую очень сложно понять, какие новости окажут наибольшее влияние на рынок. С фундаментальным анализом и его особенностями Вы познакомитесь в нашем следующем разделе обучения.

**Технический анализ** – это изучение и прогнозирование движение цены с помощью интерпретации графиков, использования индикаторов и других инструментов, которые работают непосредственно с ценой. Данный вид анализа наиболее предпочтителен для трейдеров, так как подразумевает, что вся информация уже учтена ценой и остается только научиться прогнозировать будущее ее поведение, учитывая при этом торговые сигналы различных инструментов.

**Фрактальный анализ** – направлен на изучение основной структуры цены с помощью нелинейных методов анализа. Включает в себя изучение таких понятий, как: синергетика, самоорганизация, фрактал, хаос, динамика, размерность, показатель херста и др. На сегодняшний день, фрактальный анализ считается самым молодым из всех представленных методик прогнозирования движения цены. На валютном рынке термин «Фрактал» стал применятся не так давно, сама фрактальная теория получила свое развитие еще в XVIII веке, и имеет очень мощную научную базу, которая сегодня используется для изучения неустойчивых (случайных) процессов, таких как: торнадо, водяные воронки, поведение толпы и т.д. Учитывая тот факт, что рынок является хаотической нелинейной системой, методы, описанные фрактальной теорией, становятся возможными для изучения Форекс. На нашем сайте Вы сможете найти самые статьи, которые написаны ведущими авторами в области фрактального анализа, а также литературу, которая станет хорошим проводником в мир Фракталов.

С чего начать обучение - Вы должны решить самостоятельно. Материала для изучения очень много, мы же постарались его систематизировать и предоставить в легко усваиваемой форме. На нашем сайте Вы сможете познакомиться и изучить фундаментальный, технический и фрактальный анализ. Весь материал разрабатывался специально для новичков в сфере валютного рынка, поэтому очень надеемся, что он Вам понравится, и Вы оцените наш труд. Мы не искажали информацию с целью иллюзорного восприятия Форекс, как легкого заработка, и постарались найти самые интересные примеры, которые наиболее наглядно покажут плюсы и минусы различных индикаторов, методов, экономических показателей.

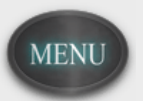

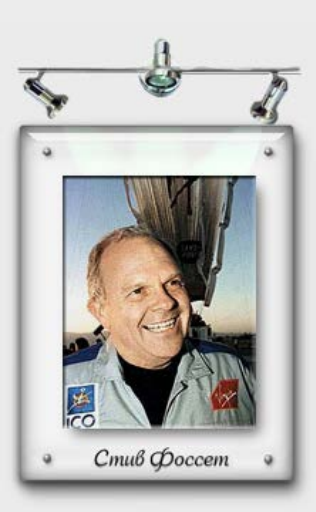

**О рекордах этого человека известно все. На его персональном сайте скрупулезно отслеживается вся история дерзаний миллионера-экстремала. До 40 лет Фоссет был известен исключительно в деловых кругах. Он делал весьма успешную карьеру на Нью-йоркской бирже, и даже стал основателем крупнейшей трейдинговой корпорации США Lakota Trading Inc.**

# **План обучения: Новичку**

**План.**

- **1. [Введение](http://www.adamaz.ru/44-obuchenie1.html)**
- **2. [Вся](http://www.adamaz.ru/45-obuchenie.html) [правда](http://www.adamaz.ru/45-obuchenie.html) [о](http://www.adamaz.ru/45-obuchenie.html) [Форекс](http://www.adamaz.ru/45-obuchenie.html)**
- **3. [Заблуждения](http://www.adamaz.ru/53-obuchenie.html) [о](http://www.adamaz.ru/53-obuchenie.html) [Форекс](http://www.adamaz.ru/53-obuchenie.html)**
- **4. [Можно](http://www.adamaz.ru/54-obuchenie.html) [ли](http://www.adamaz.ru/54-obuchenie.html) [жить](http://www.adamaz.ru/54-obuchenie.html) [на](http://www.adamaz.ru/54-obuchenie.html) [доходы](http://www.adamaz.ru/54-obuchenie.html) [от](http://www.adamaz.ru/54-obuchenie.html) [Форекс](http://www.adamaz.ru/54-obuchenie.html)**
- **5. [Профессия](http://www.adamaz.ru/57-obuchenie.html) [трейдер](http://www.adamaz.ru/57-obuchenie.html)**
- **6. [Когда](http://www.adamaz.ru/59-obuchenie.html) [работает](http://www.adamaz.ru/59-obuchenie.html) [Форекс](http://www.adamaz.ru/59-obuchenie.html)**
- **7. [Что](http://www.adamaz.ru/60-obuchenie.html) [такое](http://www.adamaz.ru/60-obuchenie.html) [Маржинальная](http://www.adamaz.ru/60-obuchenie.html) [торговля](http://www.adamaz.ru/60-obuchenie.html)**
- **8. [Участники](http://www.adamaz.ru/61-obuchenie.html) [Форекс](http://www.adamaz.ru/61-obuchenie.html)**
- **9. [Основные](http://www.adamaz.ru/63-obuchenie.html) [валютные](http://www.adamaz.ru/63-obuchenie.html) [пары](http://www.adamaz.ru/63-obuchenie.html) [на](http://www.adamaz.ru/63-obuchenie.html) [рынке](http://www.adamaz.ru/63-obuchenie.html) [Форекс](http://www.adamaz.ru/63-obuchenie.html)**
- **10. [Что](http://www.adamaz.ru/64-obuchenie.html) [такое](http://www.adamaz.ru/64-obuchenie.html) [спрэд](http://www.adamaz.ru/64-obuchenie.html) [и](http://www.adamaz.ru/64-obuchenie.html) [пункт](http://www.adamaz.ru/64-obuchenie.html)**
- **11. [Что](http://www.adamaz.ru/65-obuchenie.html) [такое](http://www.adamaz.ru/65-obuchenie.html) [кредитное](http://www.adamaz.ru/65-obuchenie.html) [плечо](http://www.adamaz.ru/65-obuchenie.html)**
- **12. [Почему](http://www.adamaz.ru/67-obuchenie.html) [есть](http://www.adamaz.ru/67-obuchenie.html) [определенная](http://www.adamaz.ru/67-obuchenie.html) [сумма](http://www.adamaz.ru/67-obuchenie.html) [первоначального](http://www.adamaz.ru/67-obuchenie.html) [взноса](http://www.adamaz.ru/67-obuchenie.html) [на](http://www.adamaz.ru/67-obuchenie.html) [счет](http://www.adamaz.ru/67-obuchenie.html)[?](http://www.adamaz.ru/67-obuchenie.html)**
- **13. [Как](http://www.adamaz.ru/68-obuchenie.html) [подсчитать](http://www.adamaz.ru/68-obuchenie.html) [размер](http://www.adamaz.ru/68-obuchenie.html) [одной](http://www.adamaz.ru/68-obuchenie.html) [сделки](http://www.adamaz.ru/68-obuchenie.html)**
- **14. [Пример](http://www.adamaz.ru/69-obuchenie.html) [сделки](http://www.adamaz.ru/69-obuchenie.html)**
- **15. [Ордер](http://www.adamaz.ru/70-obuchenie.html) [\(](http://www.adamaz.ru/70-obuchenie.html)[приказ](http://www.adamaz.ru/70-obuchenie.html)[\)](http://www.adamaz.ru/70-obuchenie.html)**
- **16. [Почему](http://www.adamaz.ru/72-obuchenie.html) [ваша](http://www.adamaz.ru/72-obuchenie.html) [сделка](http://www.adamaz.ru/72-obuchenie.html) [не](http://www.adamaz.ru/72-obuchenie.html) [работает](http://www.adamaz.ru/72-obuchenie.html)**
- **17. [В](http://www.adamaz.ru/73-obuchenie.html) [чем](http://www.adamaz.ru/73-obuchenie.html) [отличие](http://www.adamaz.ru/73-obuchenie.html) [демо](http://www.adamaz.ru/73-obuchenie.html) [счета](http://www.adamaz.ru/73-obuchenie.html) [от](http://www.adamaz.ru/73-obuchenie.html) [реального](http://www.adamaz.ru/73-obuchenie.html)**
- **18. [Почему](http://www.adamaz.ru/75-obuchenie.html) [трейдеры](http://www.adamaz.ru/75-obuchenie.html) [проигрывают](http://www.adamaz.ru/75-obuchenie.html)**
- **19. [Как](http://www.adamaz.ru/76-obuchenie.html) [стать](http://www.adamaz.ru/76-obuchenie.html) [профессионалом](http://www.adamaz.ru/76-obuchenie.html) [на](http://www.adamaz.ru/76-obuchenie.html) [Форекс](http://www.adamaz.ru/76-obuchenie.html)**
- **20. [Как](http://www.adamaz.ru/78-obuchenie.html) [прогнозировать](http://www.adamaz.ru/78-obuchenie.html) [рынок](http://www.adamaz.ru/78-obuchenie.html) [и](http://www.adamaz.ru/78-obuchenie.html) [с](http://www.adamaz.ru/78-obuchenie.html) [чего](http://www.adamaz.ru/78-obuchenie.html) [начать](http://www.adamaz.ru/78-obuchenie.html) [свое](http://www.adamaz.ru/78-obuchenie.html) [обучение](http://www.adamaz.ru/78-obuchenie.html)**

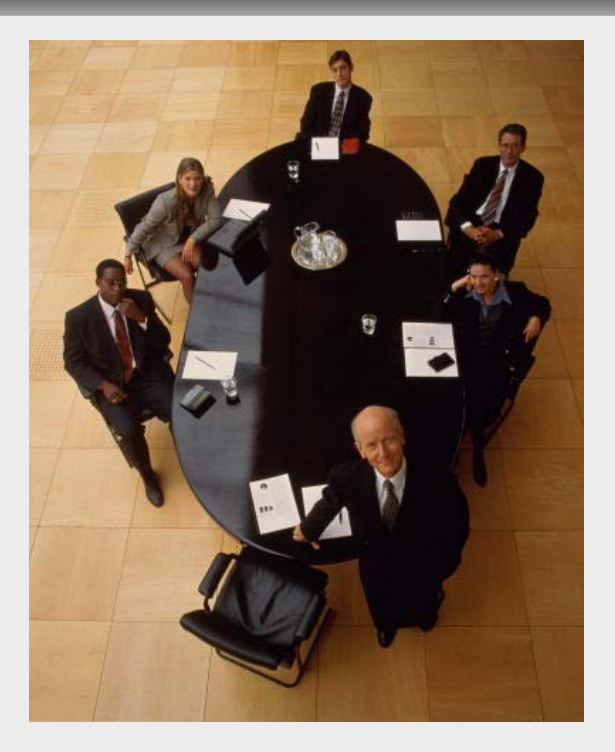